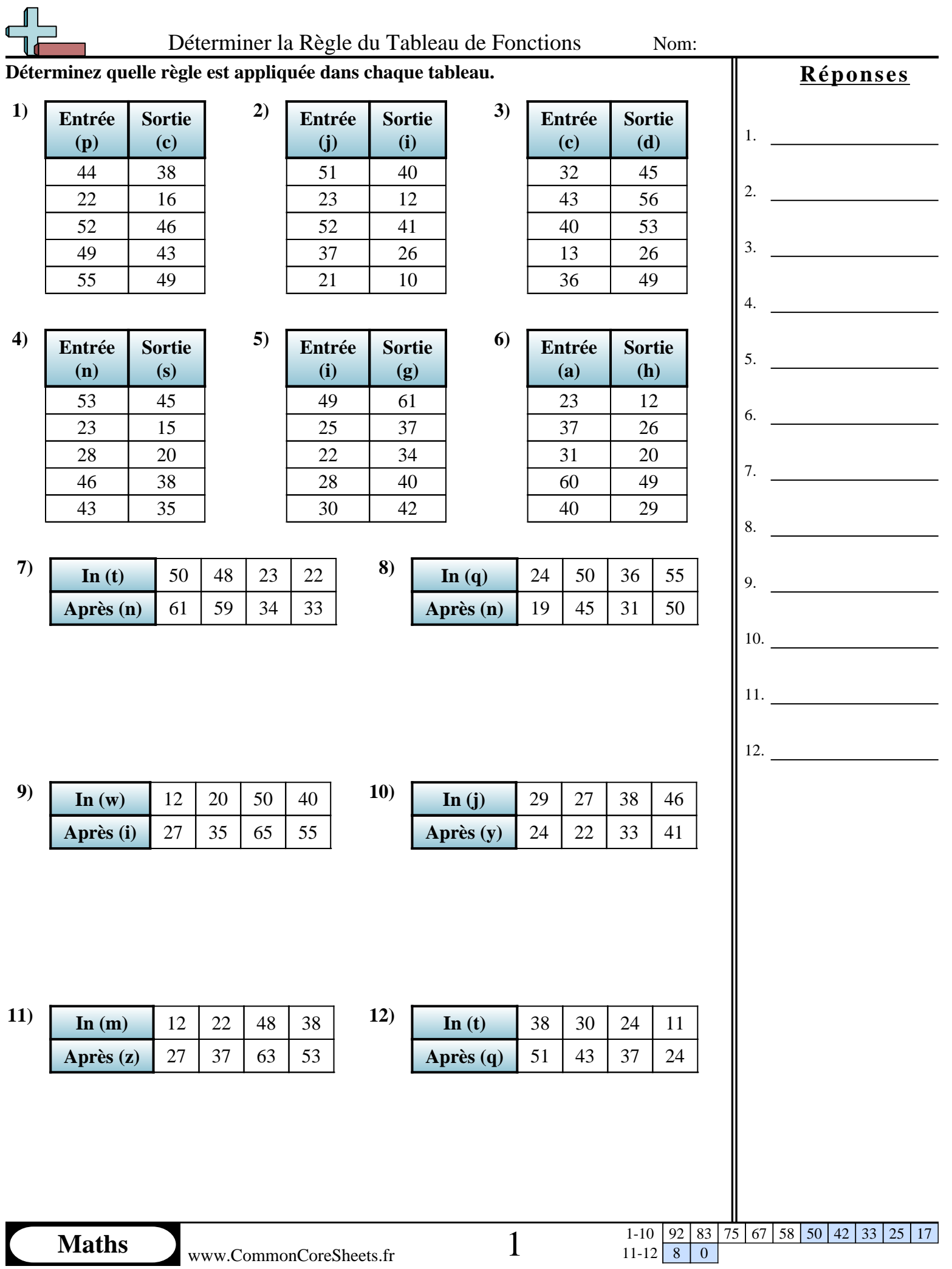

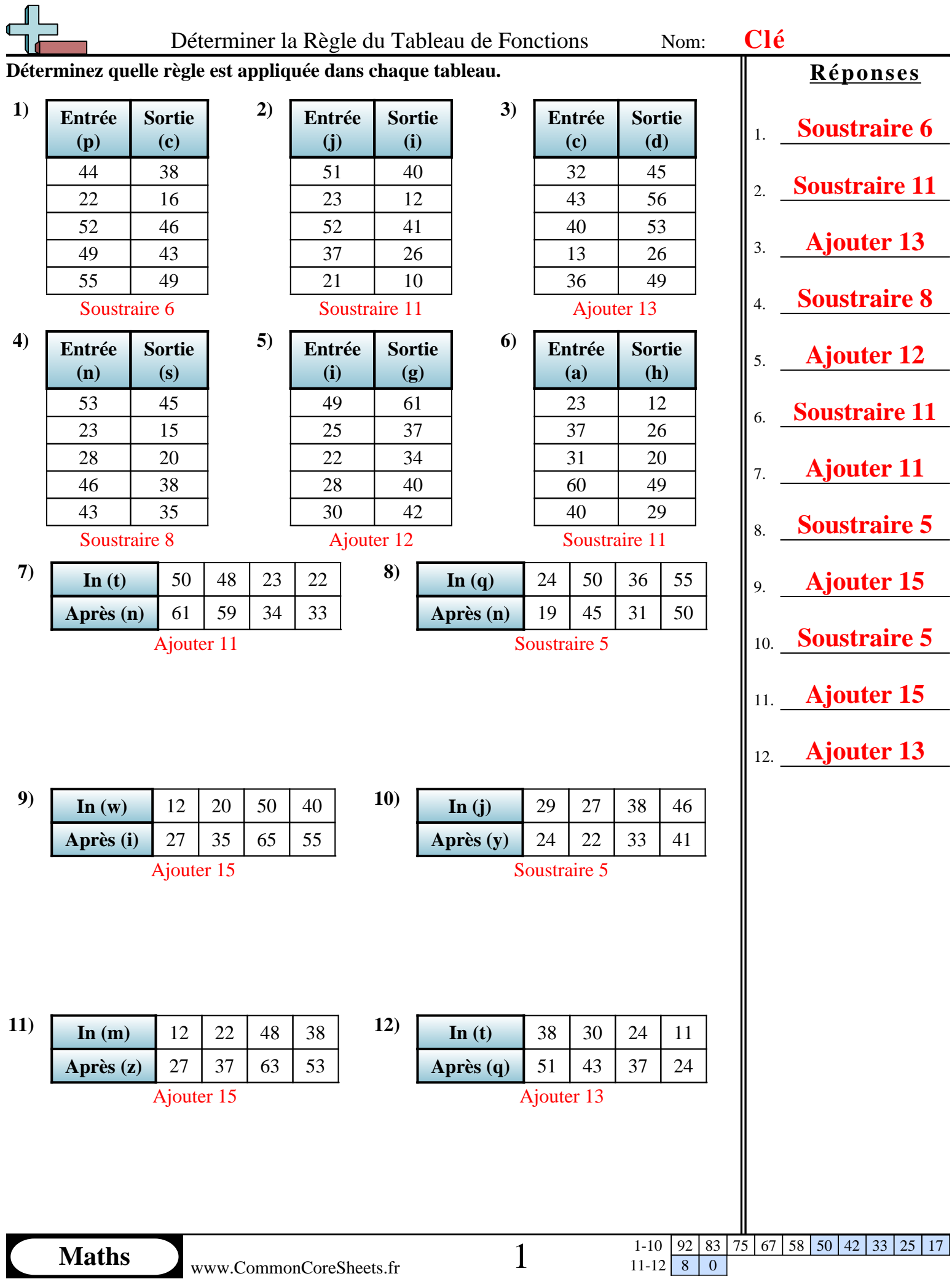

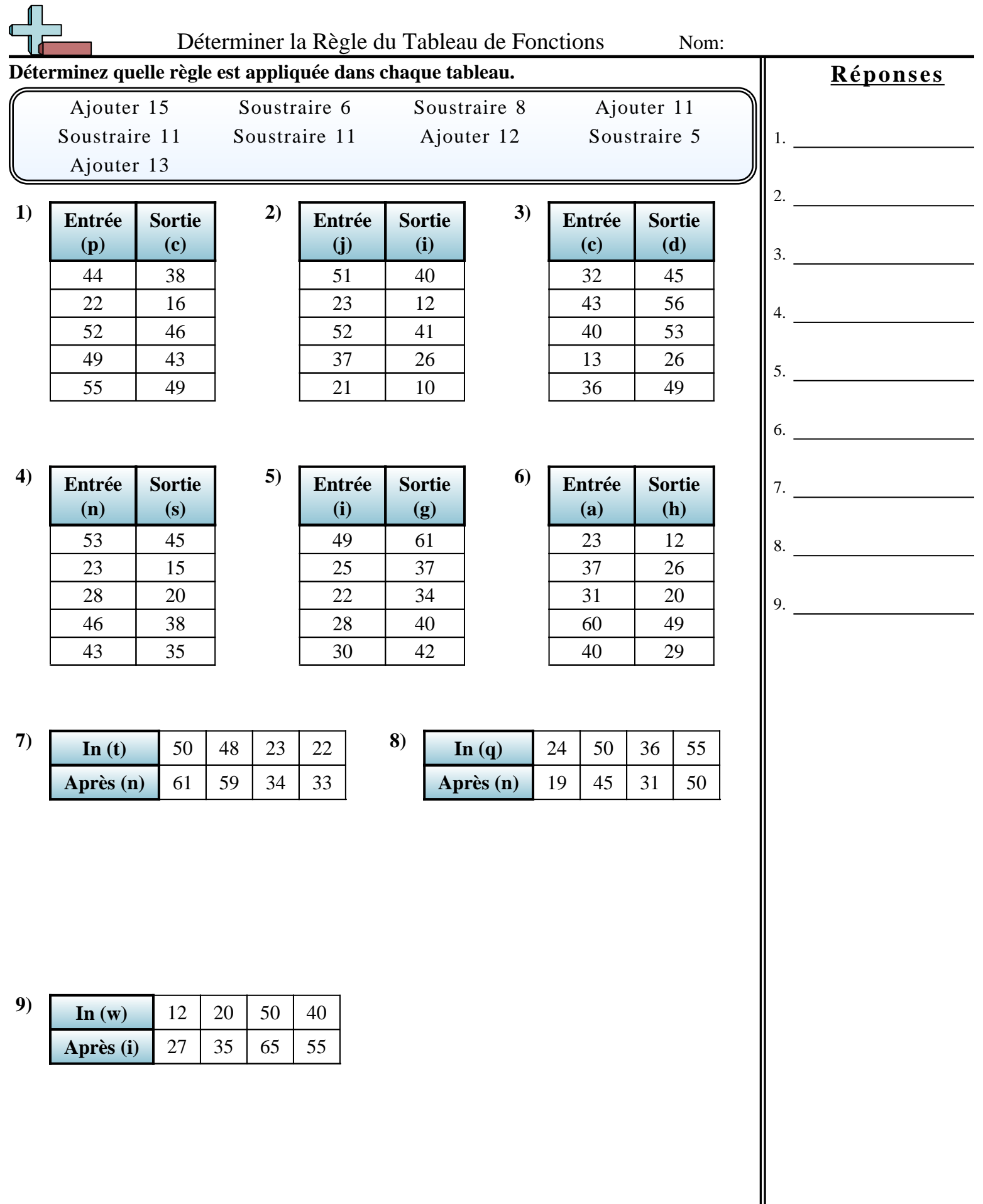

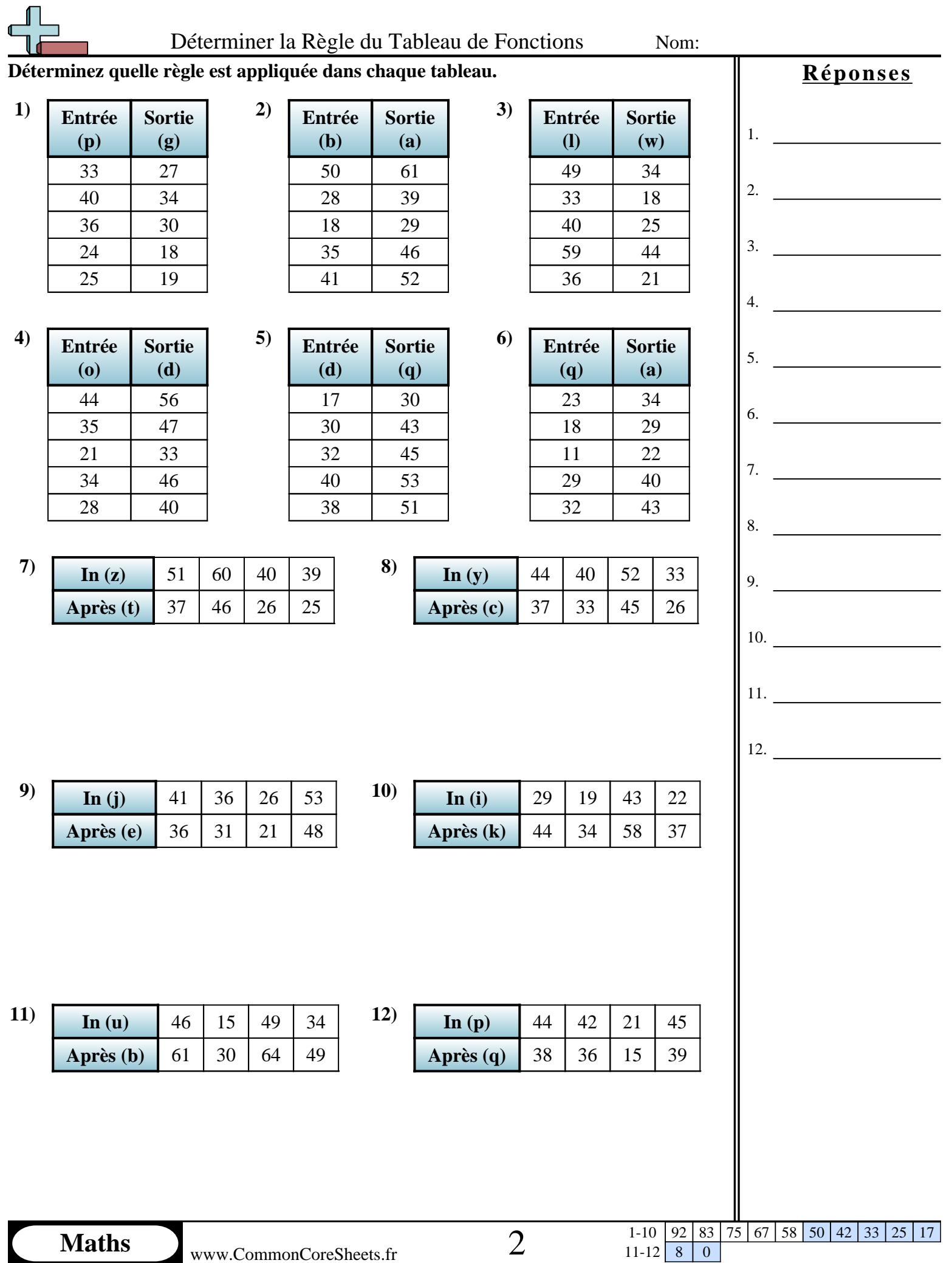

1-10 | 92 | 83 | 75 | 67 | 58 | 50 | 42 | 33 | 25 | 17  $11-12$  8 0

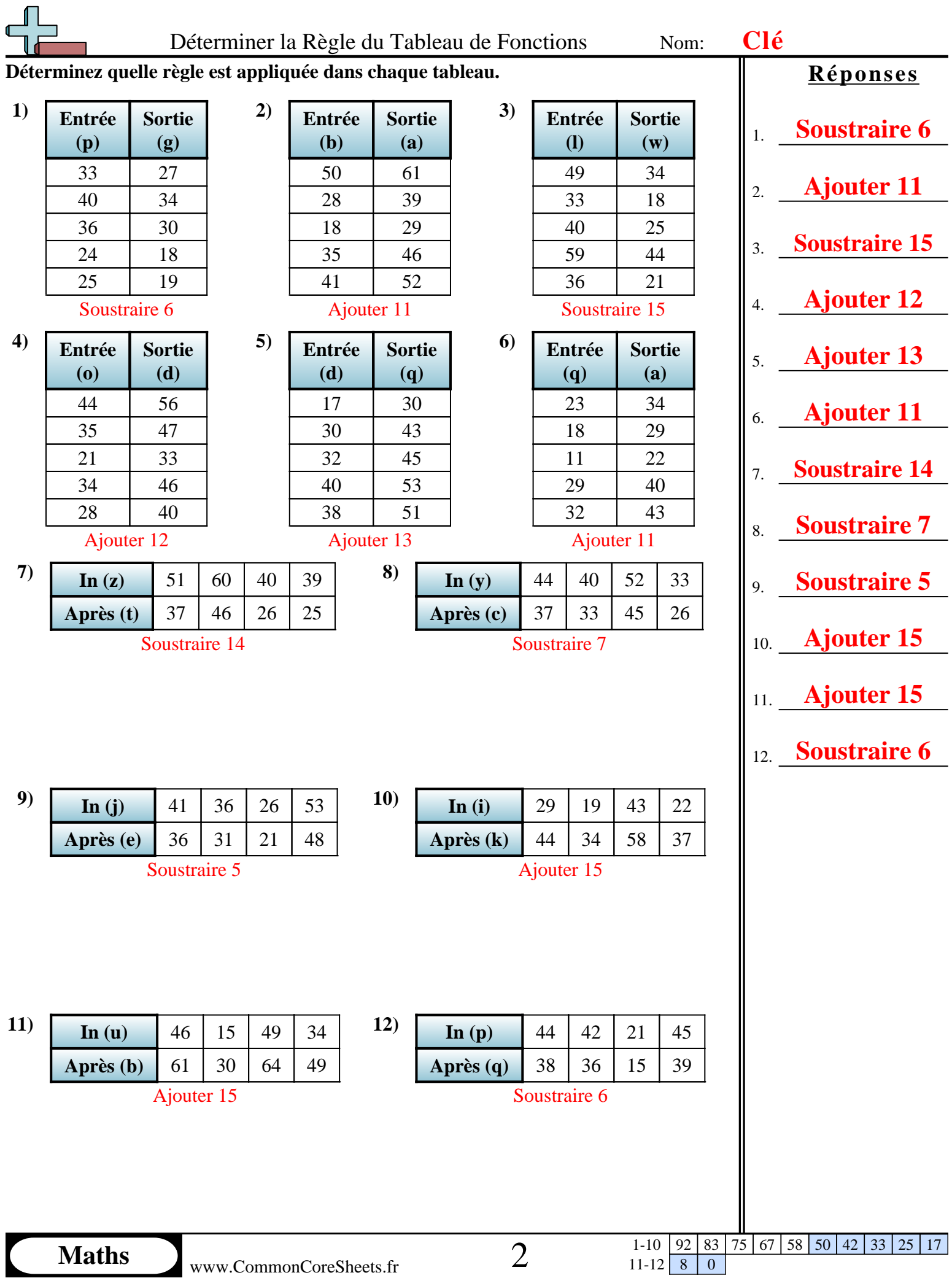

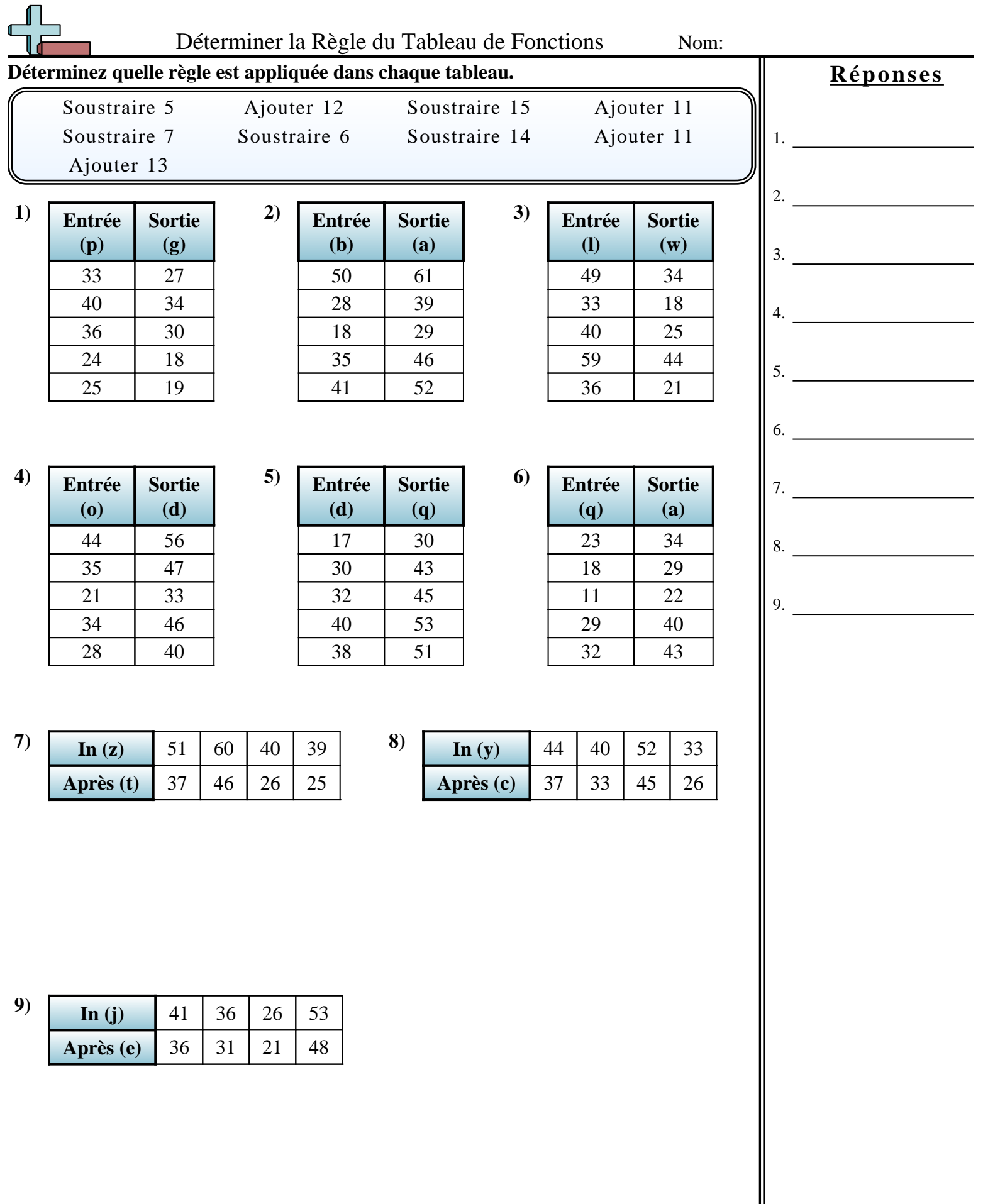

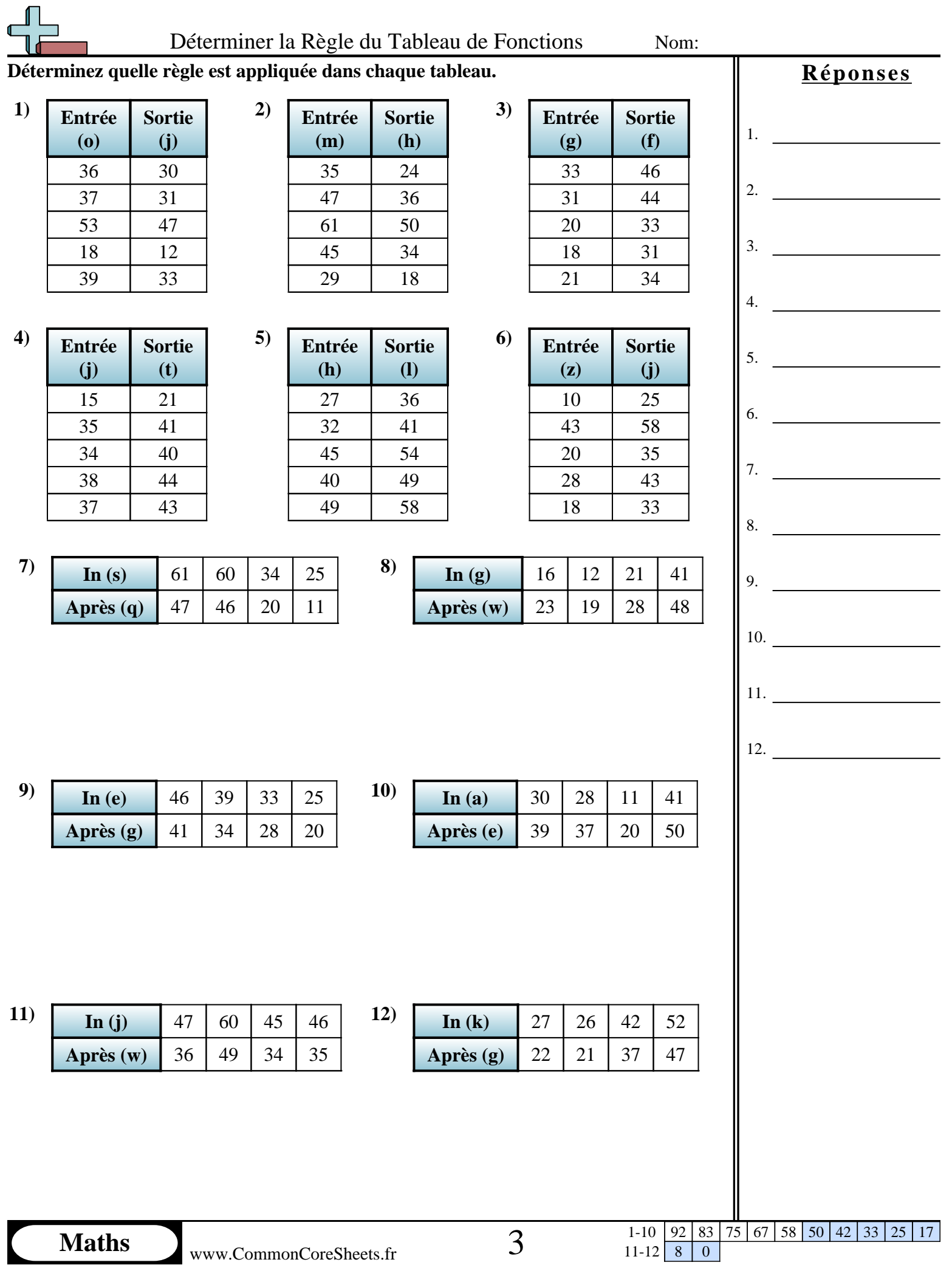

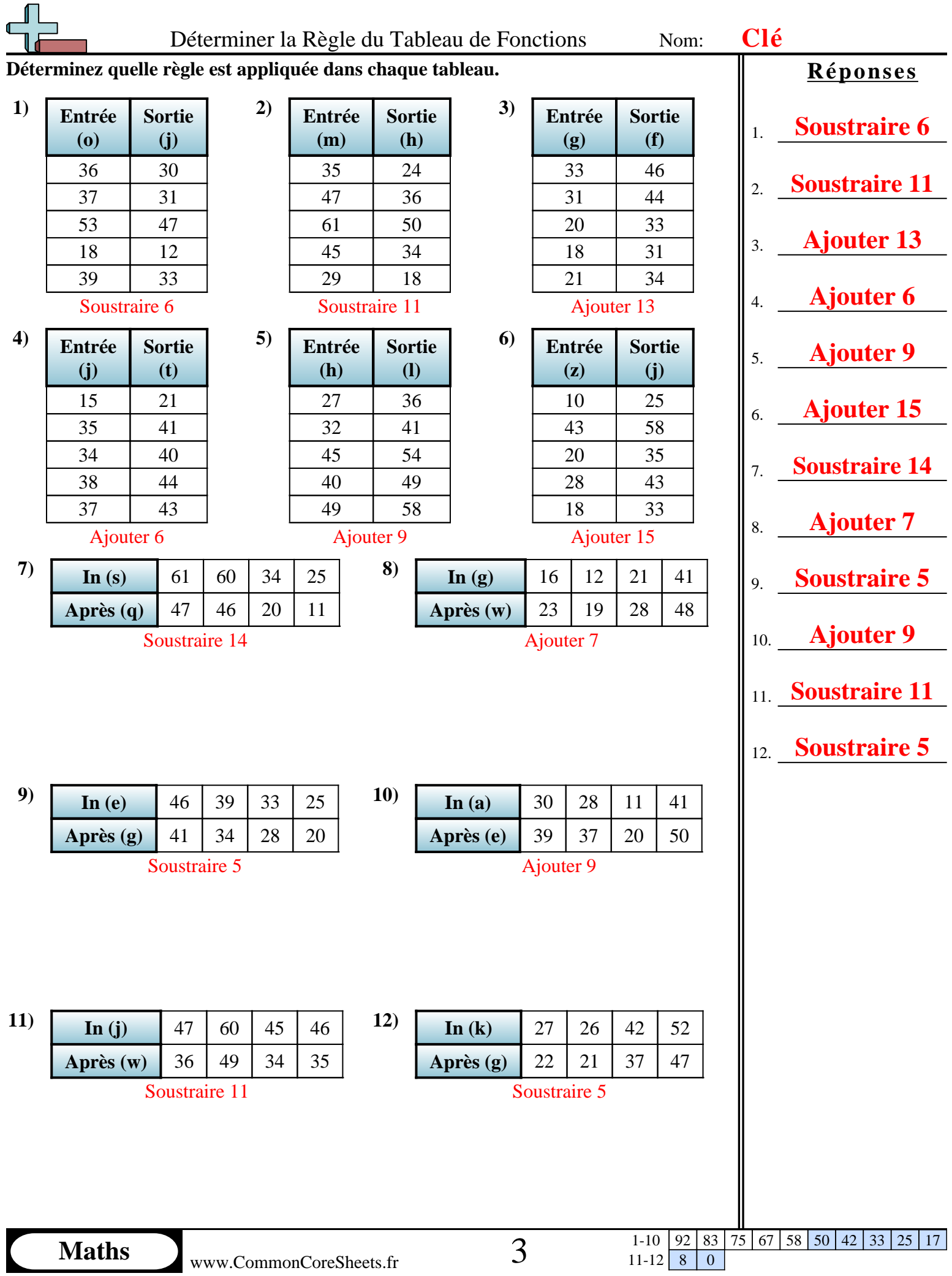

www.CommonCoreSheets.fr

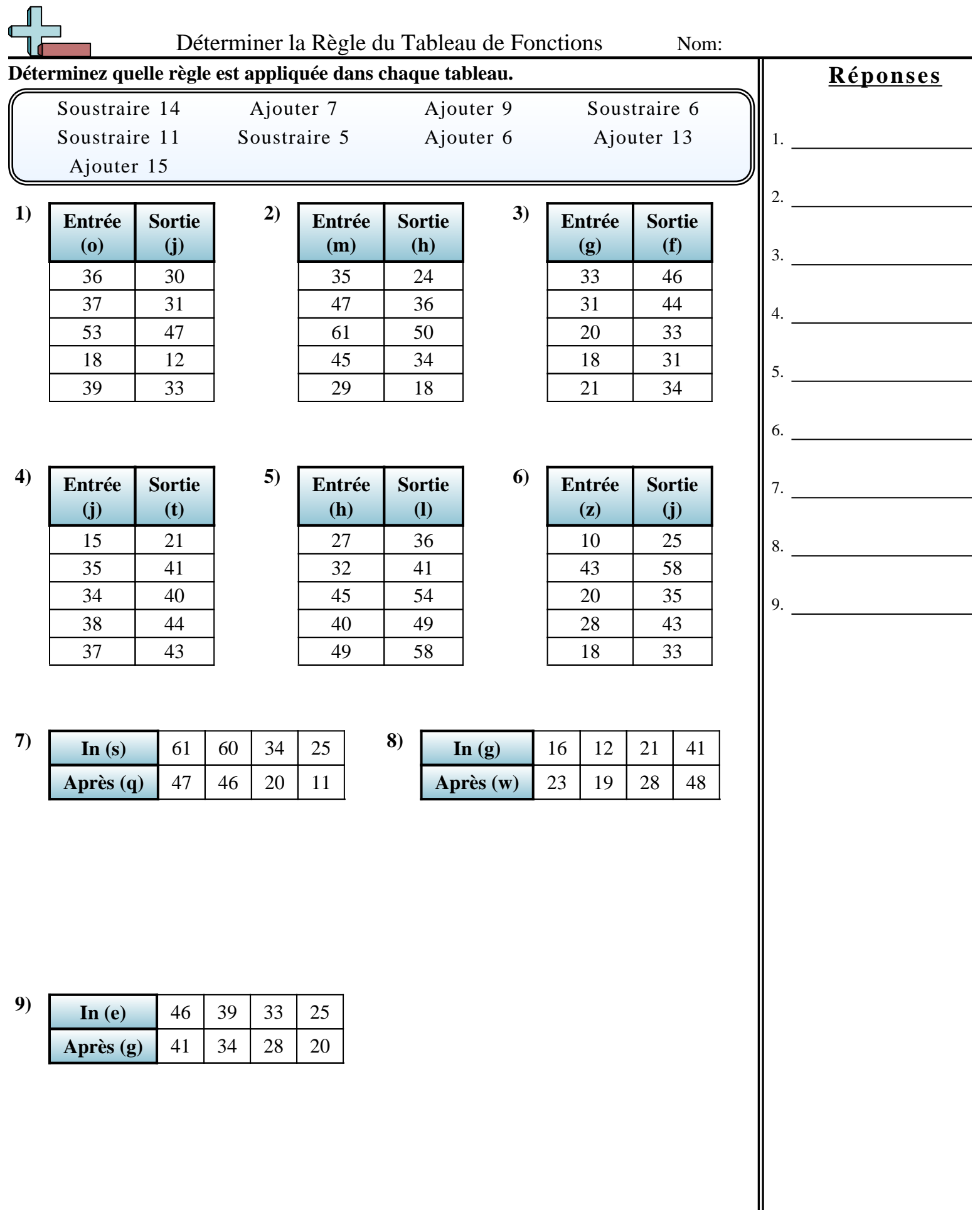

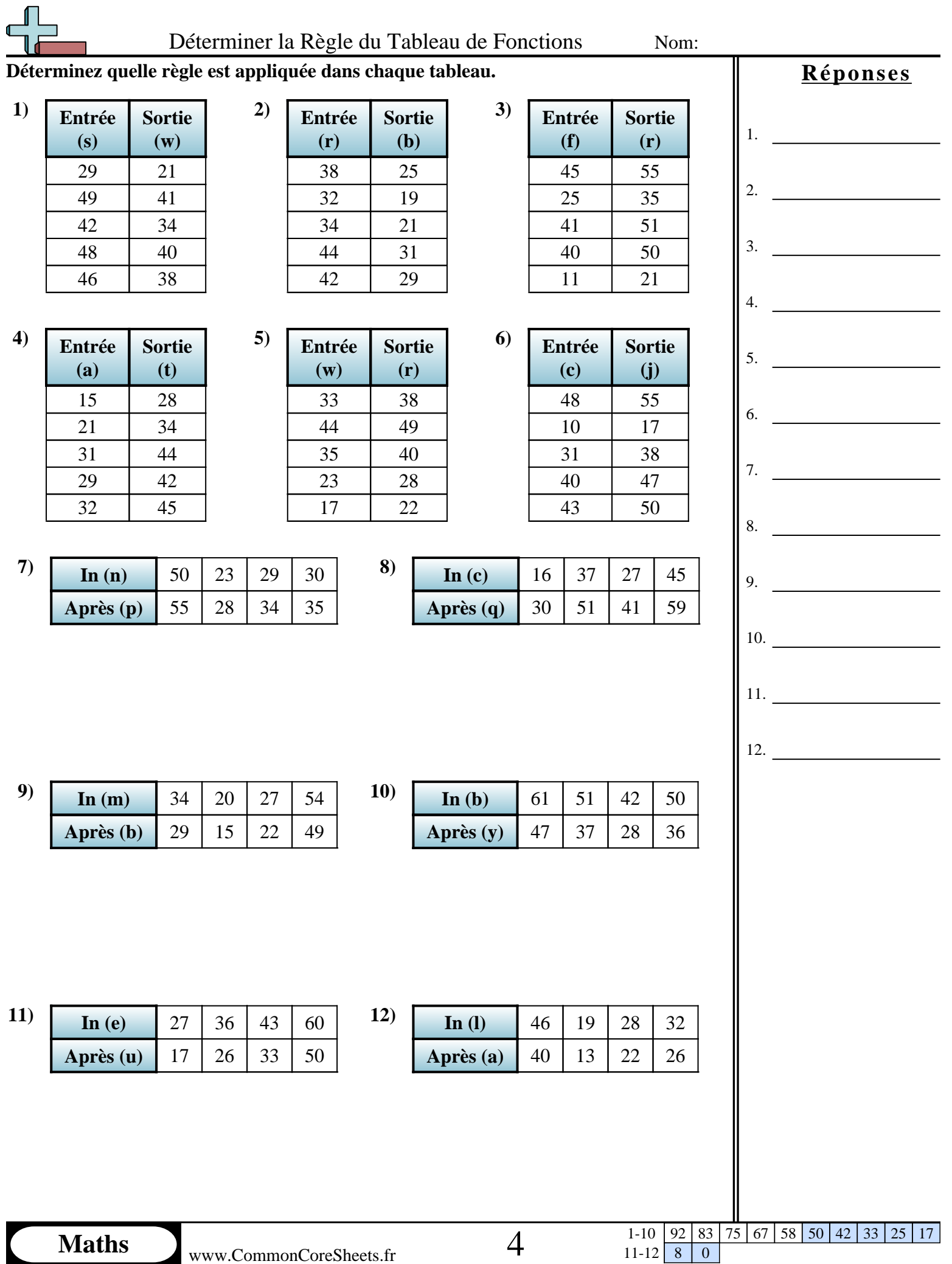

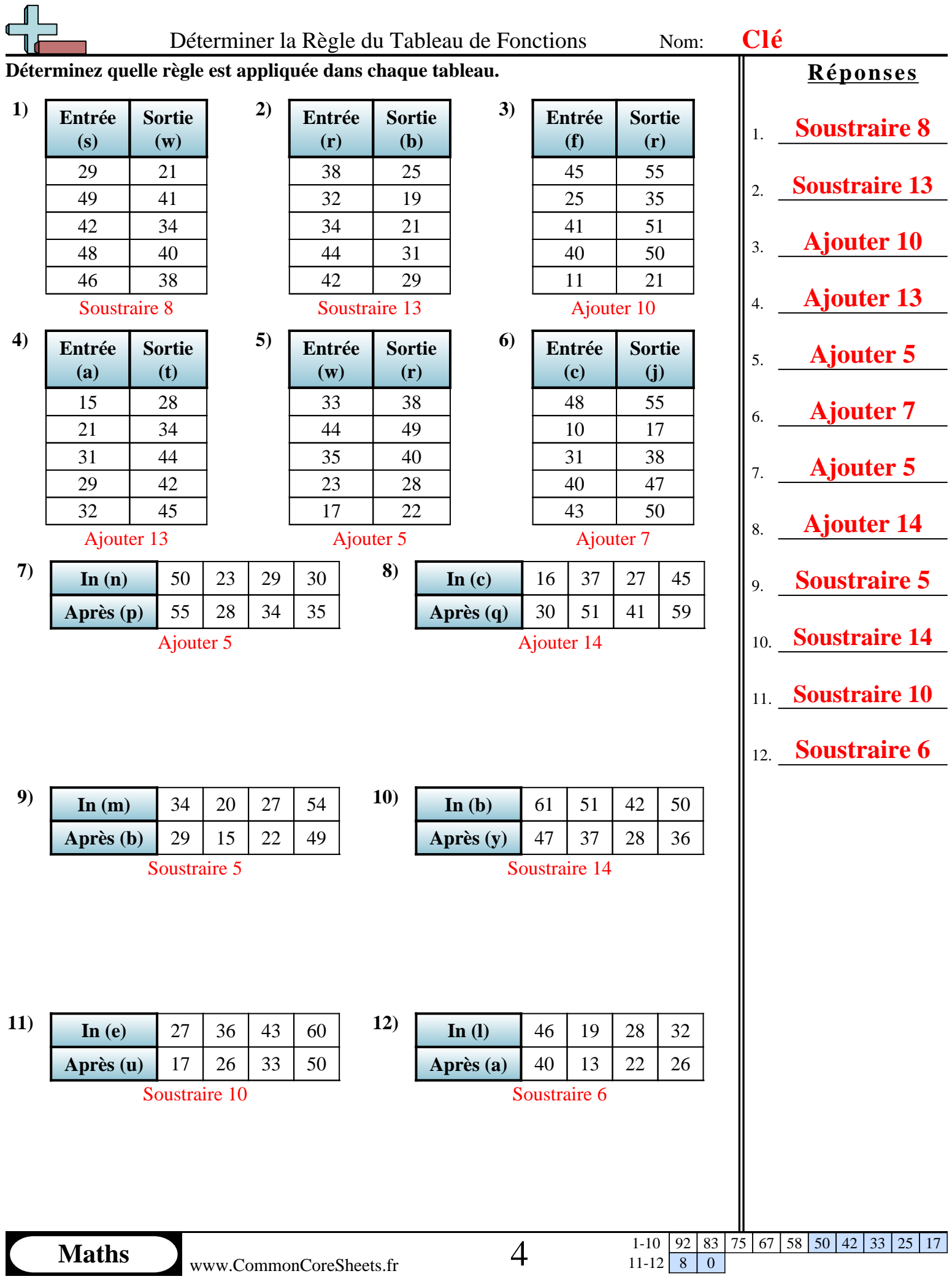

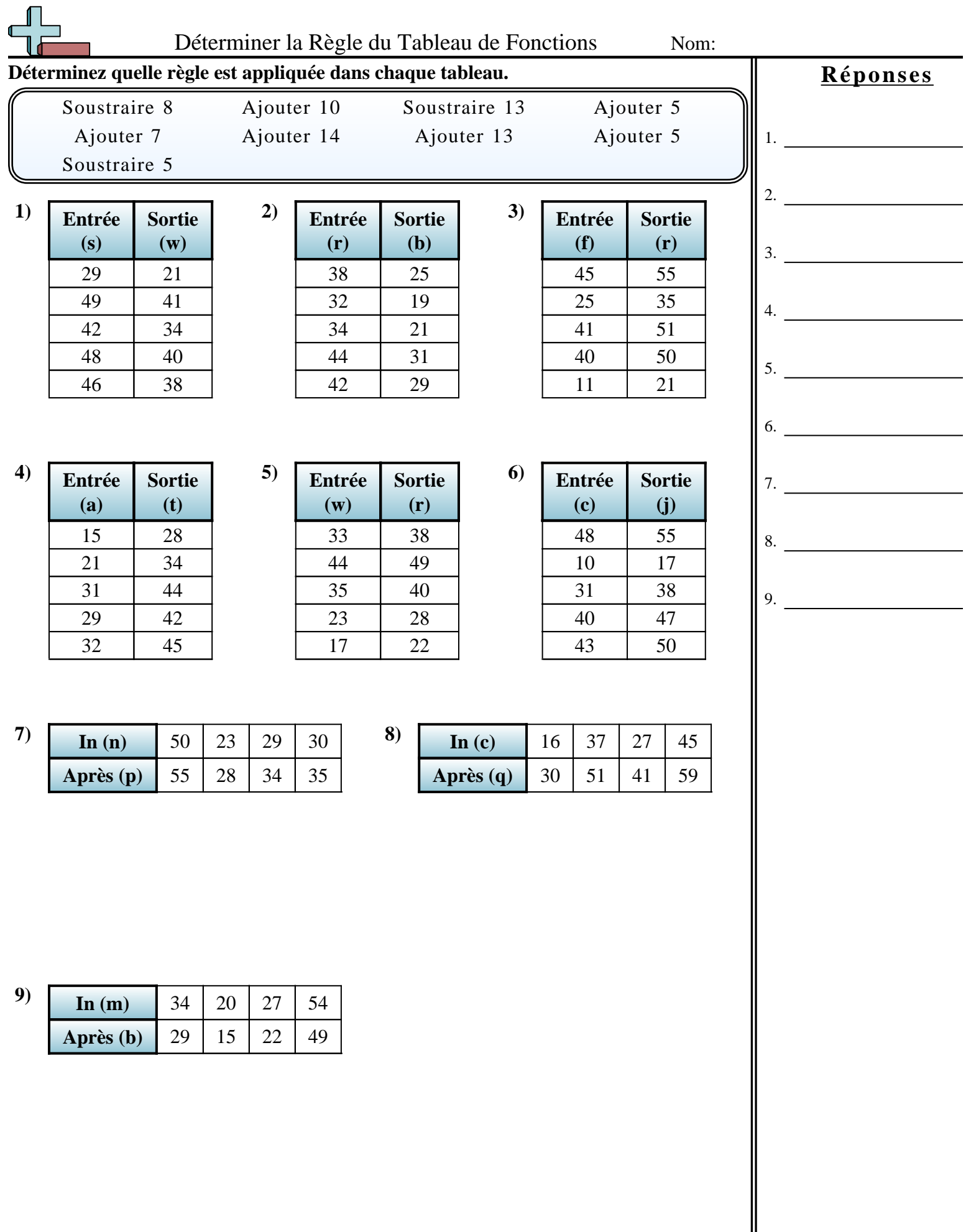

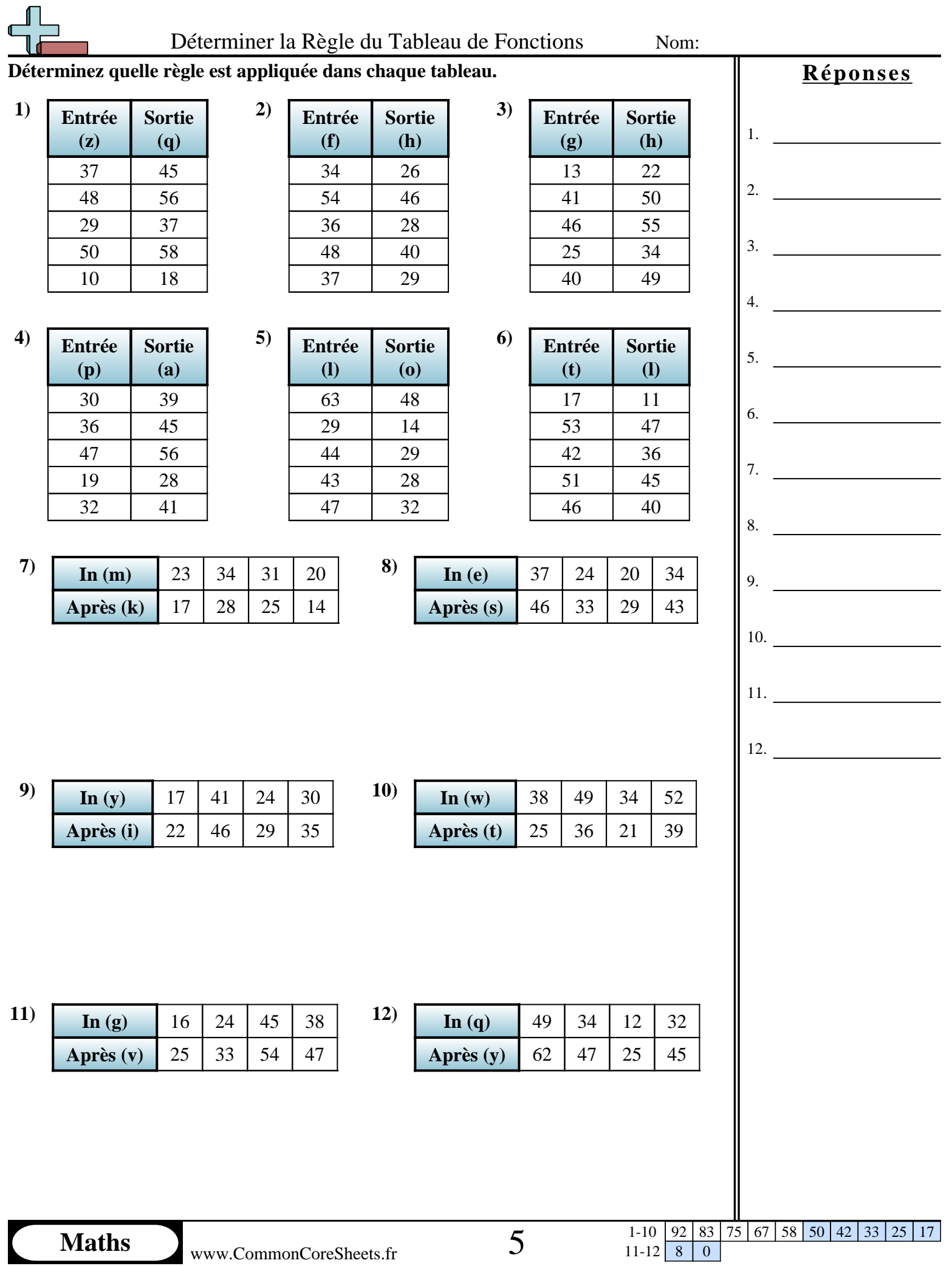

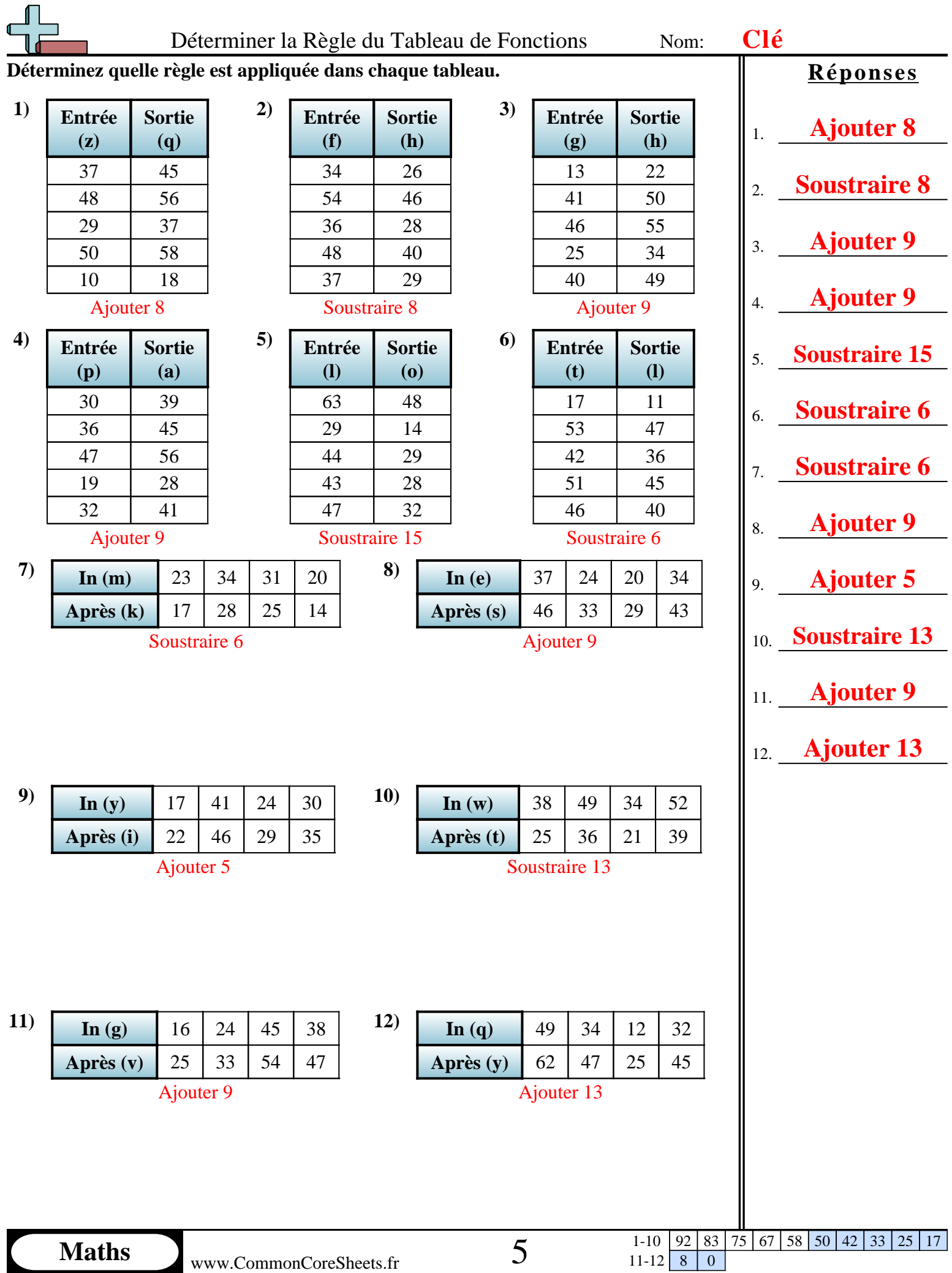

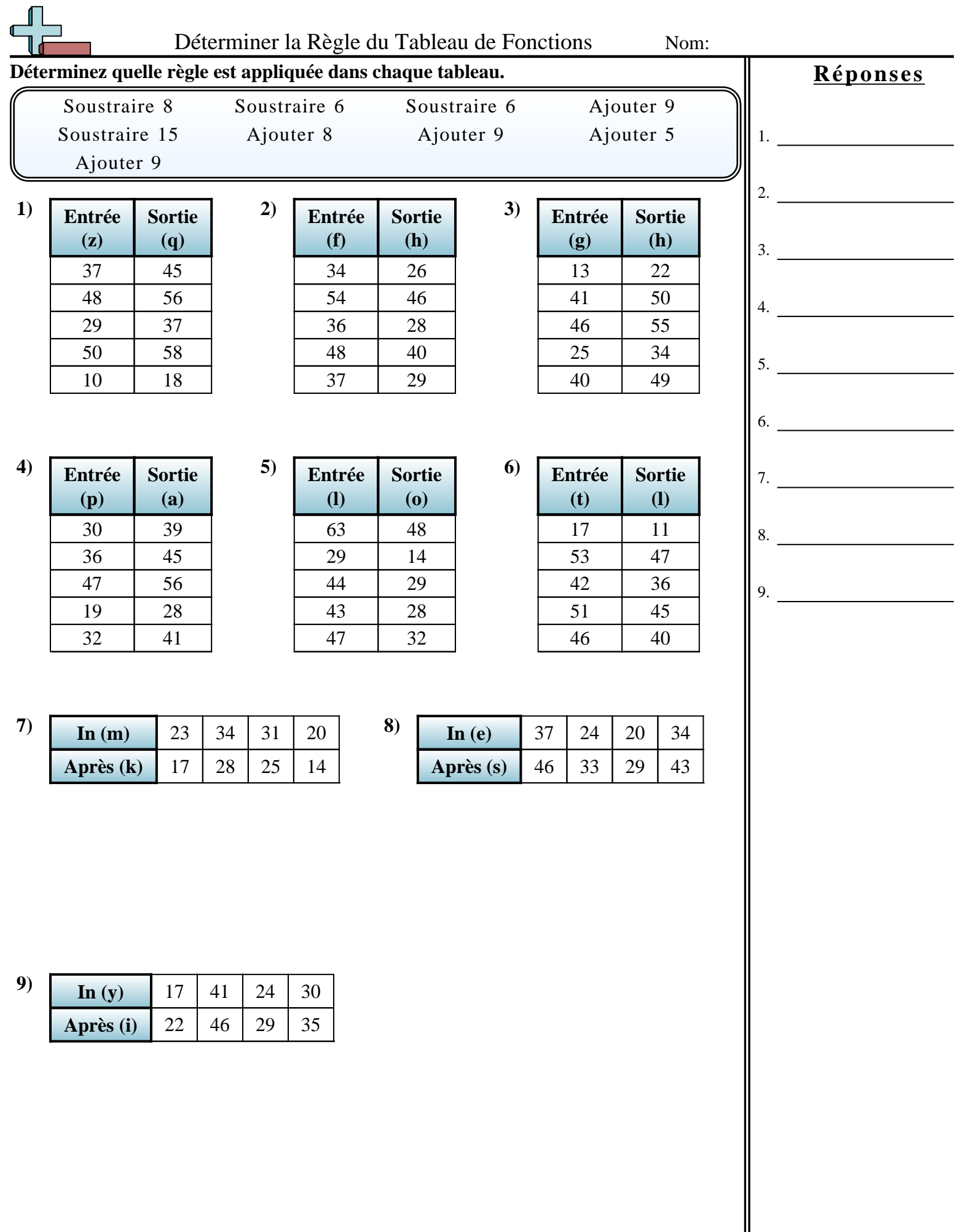

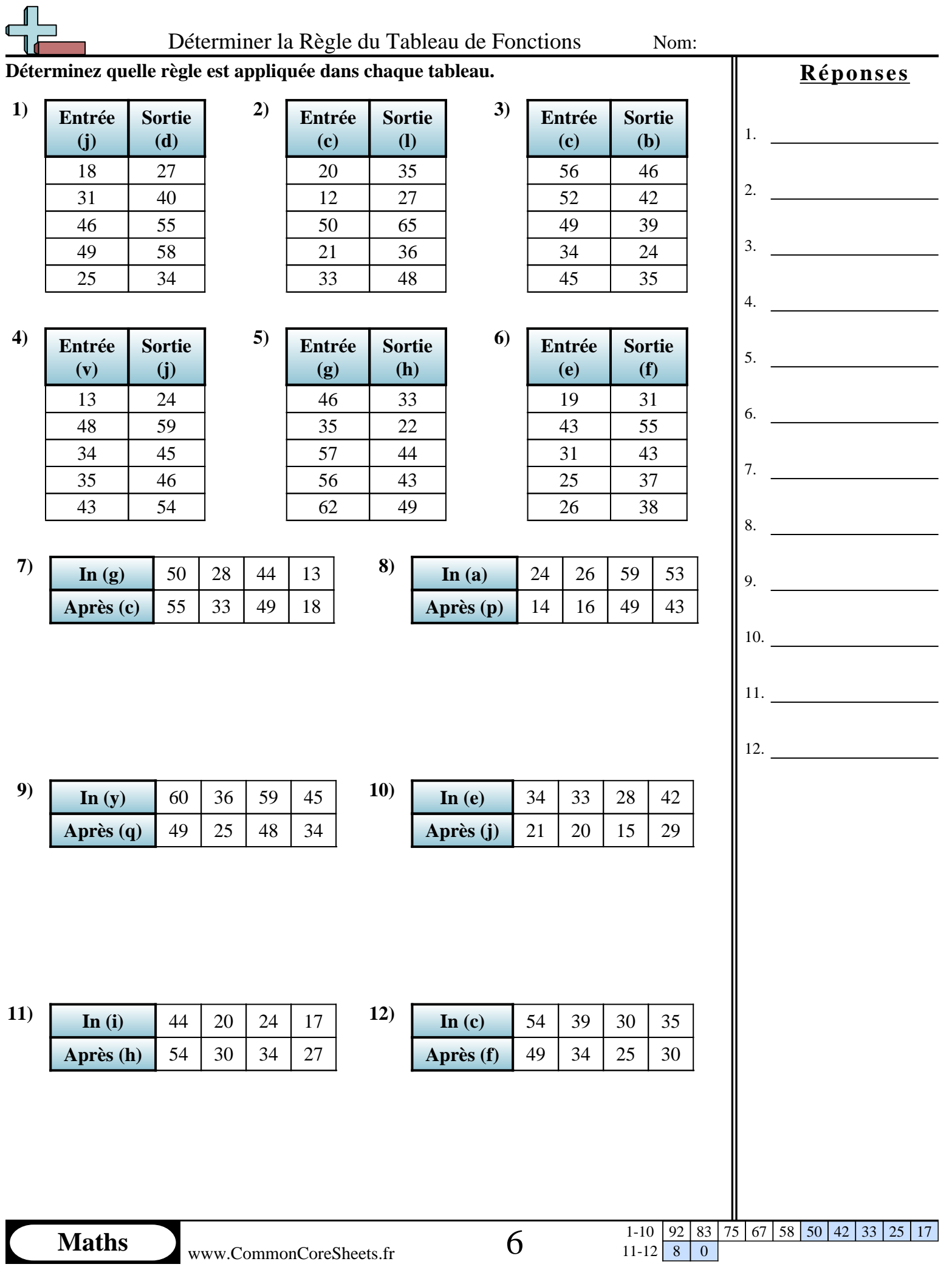

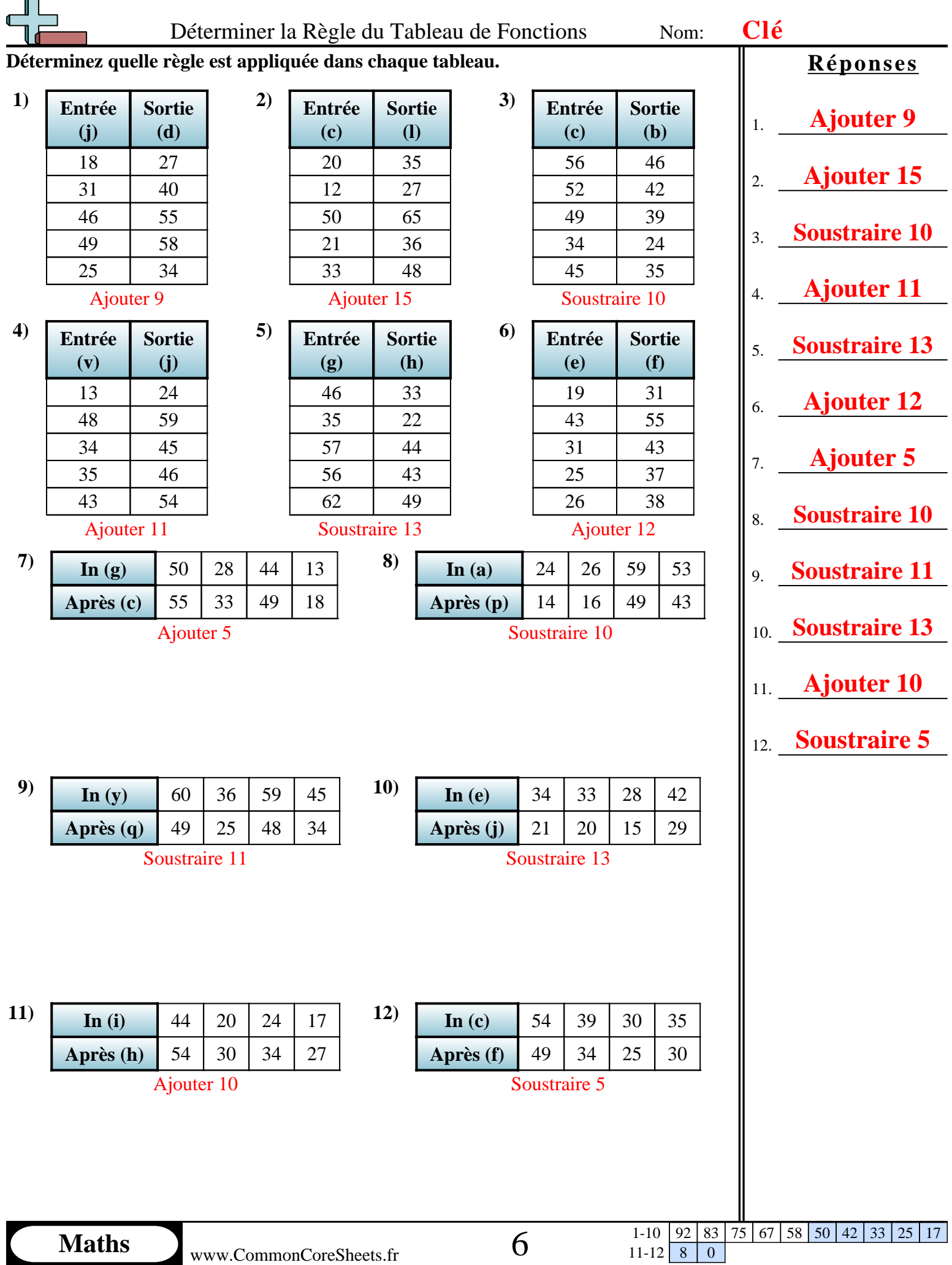

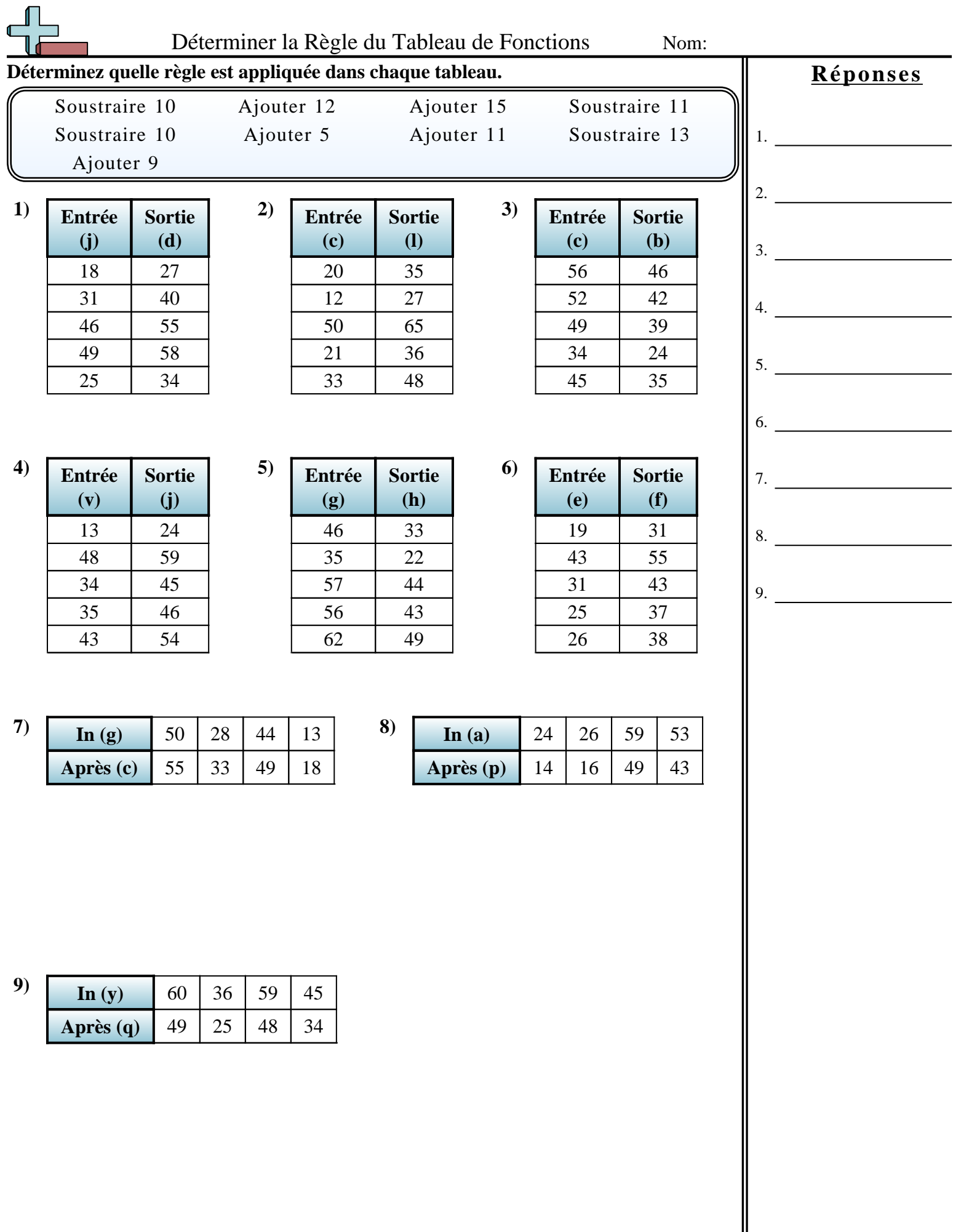

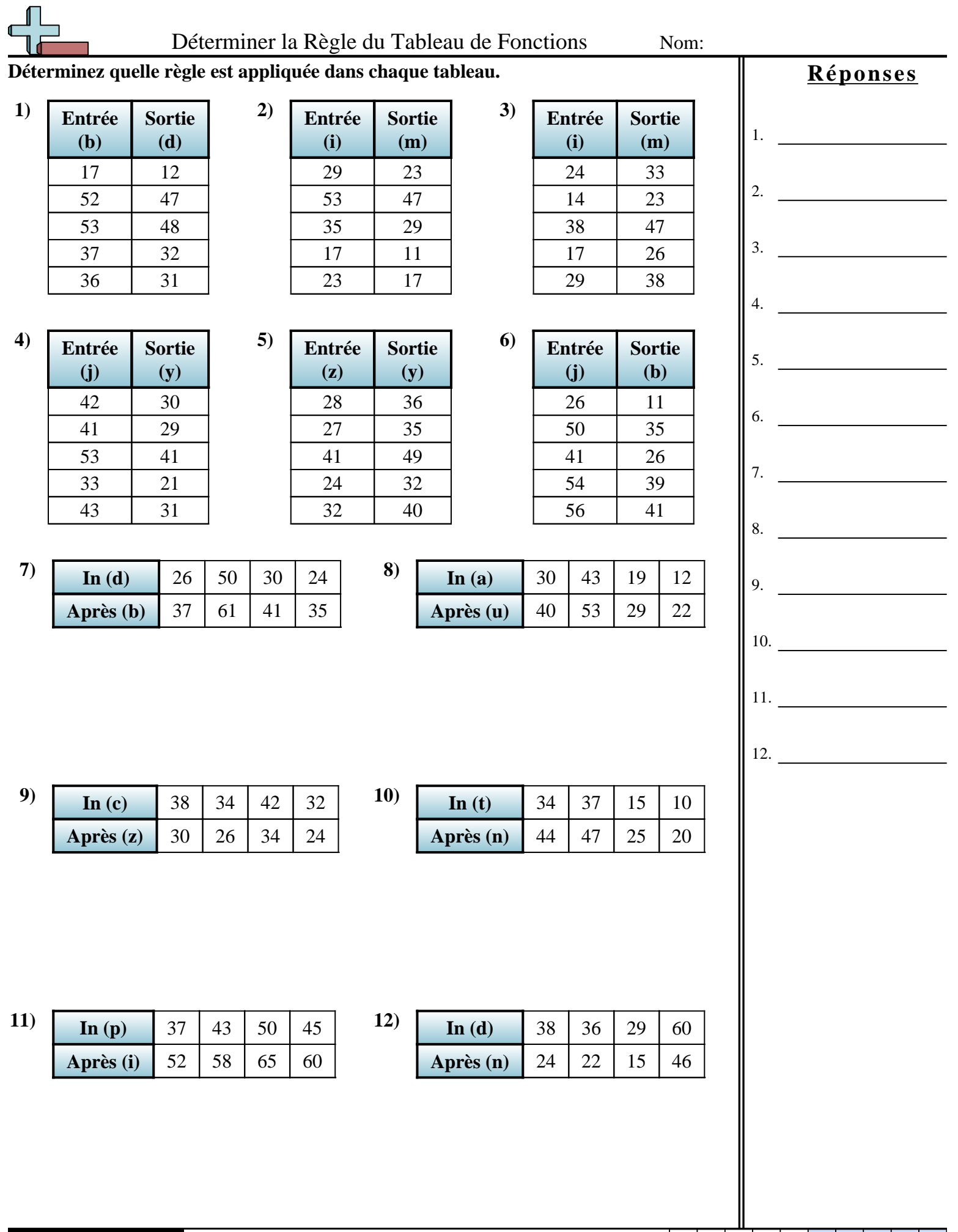

L

1-10 | 92 | 83 | 75 | 67 | 58 | 50 | 42 | 33 | 25 | 17

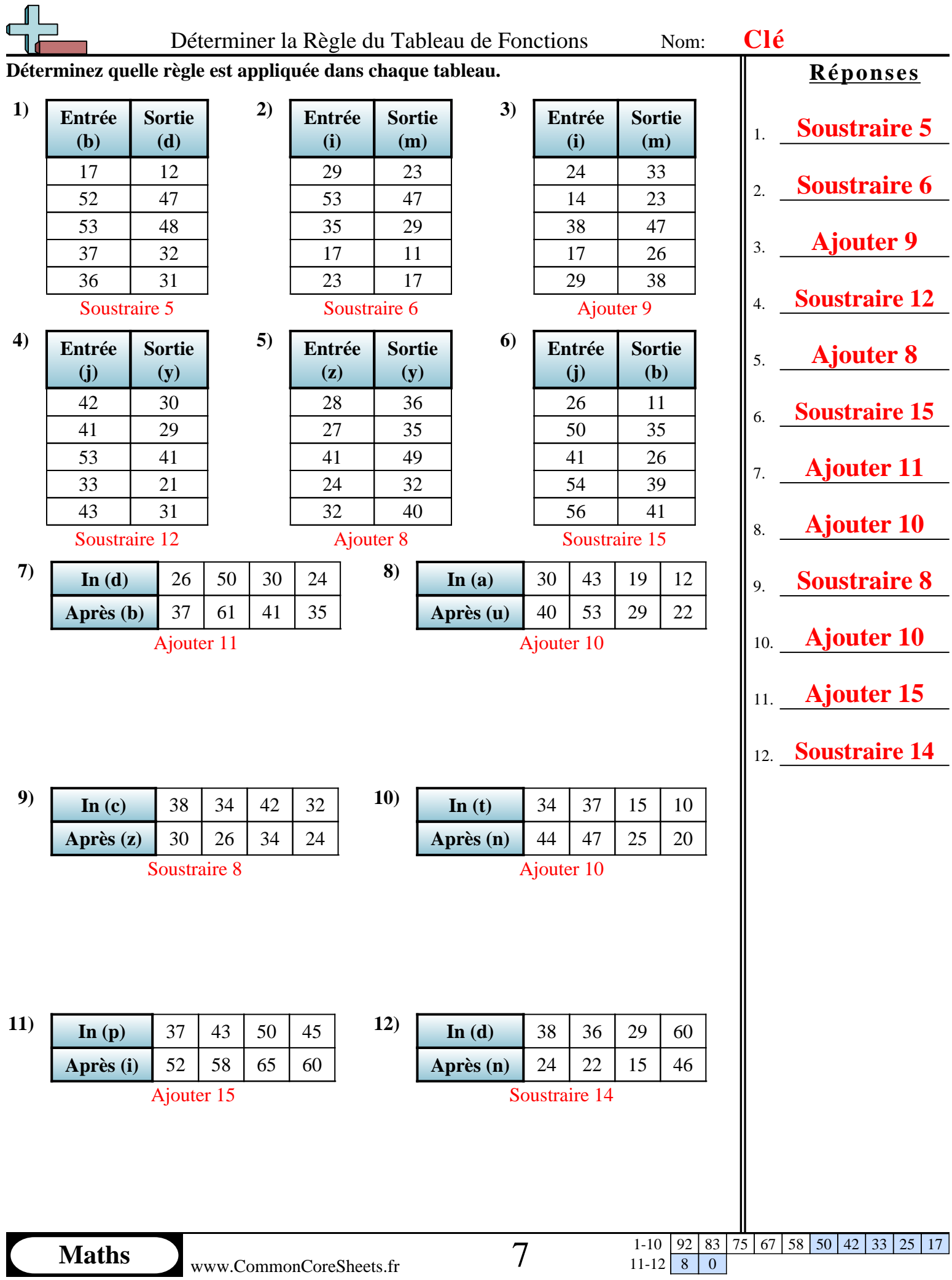

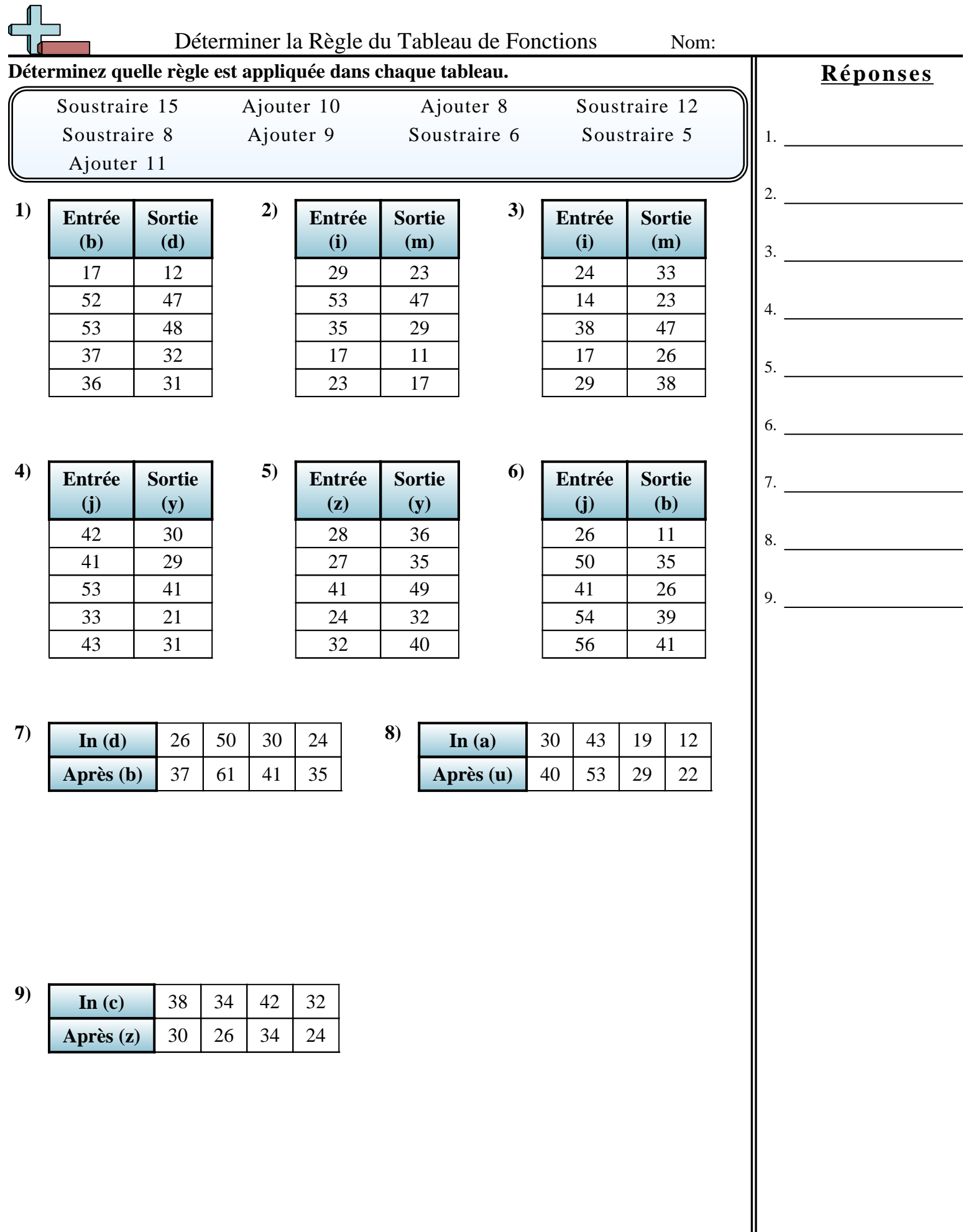

1-9  $\boxed{89}$  78  $\boxed{67}$  56  $\boxed{44}$  33  $\boxed{22}$  11  $\boxed{0}$ 

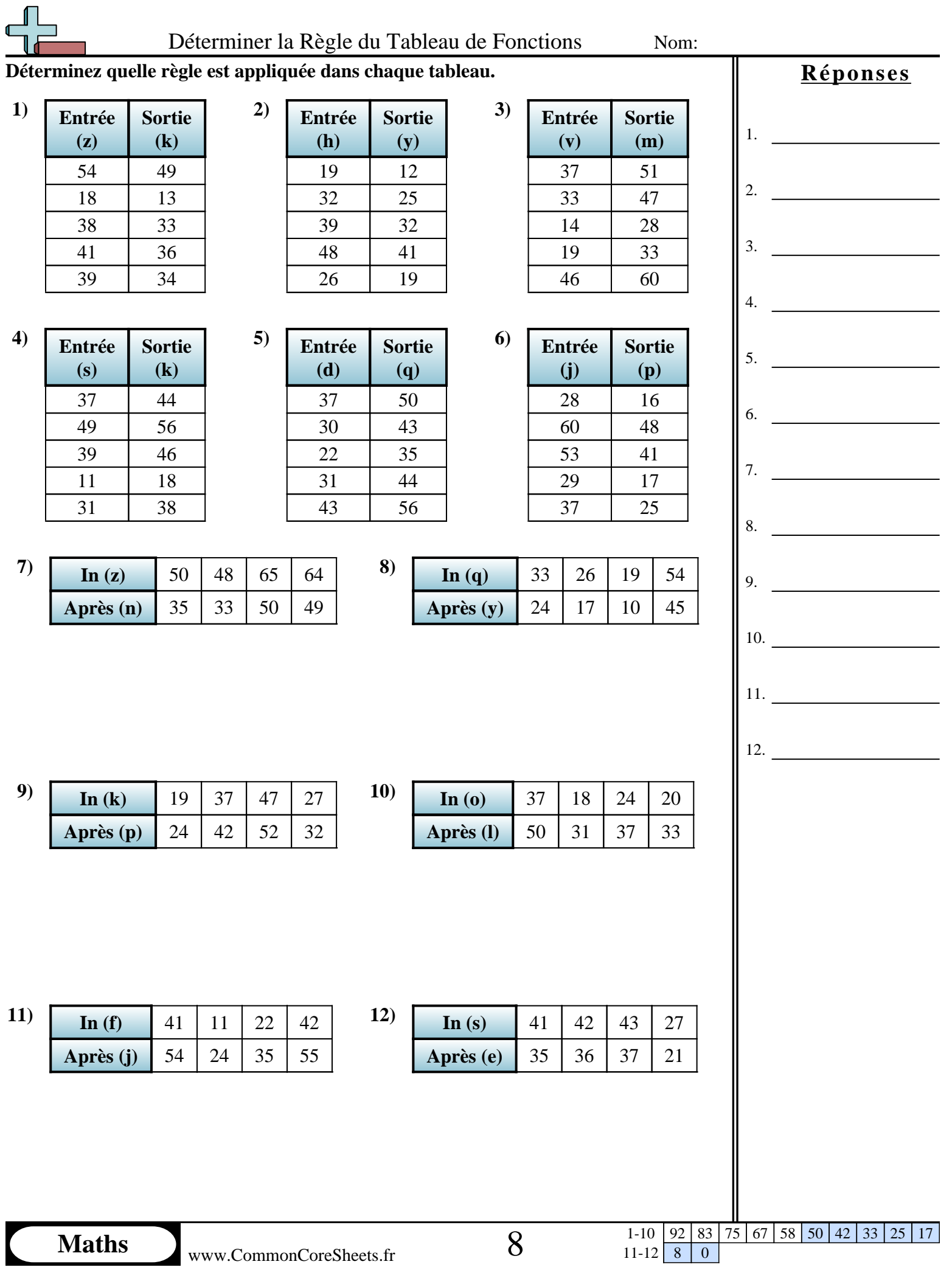

 $\blacksquare$ 

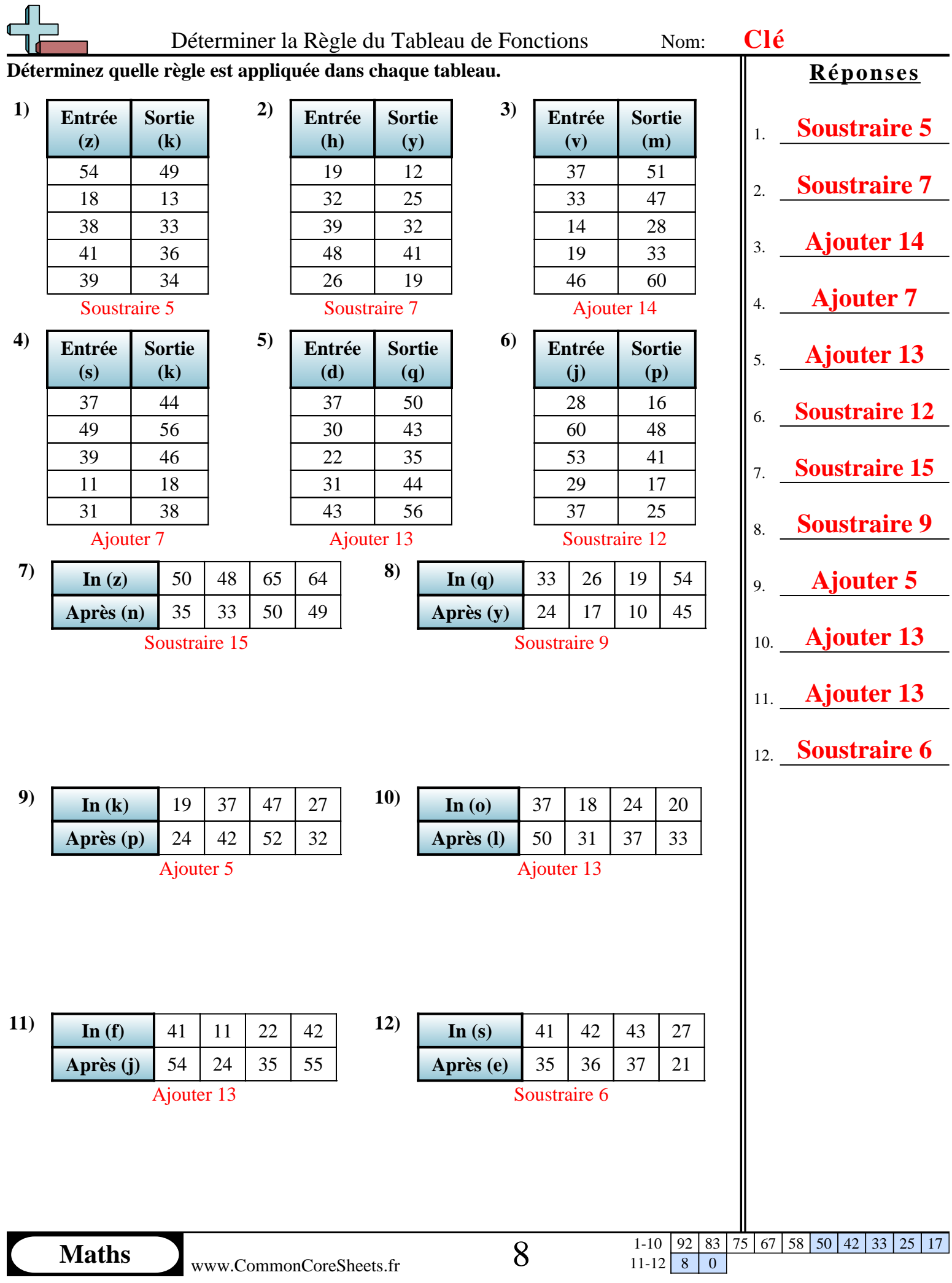

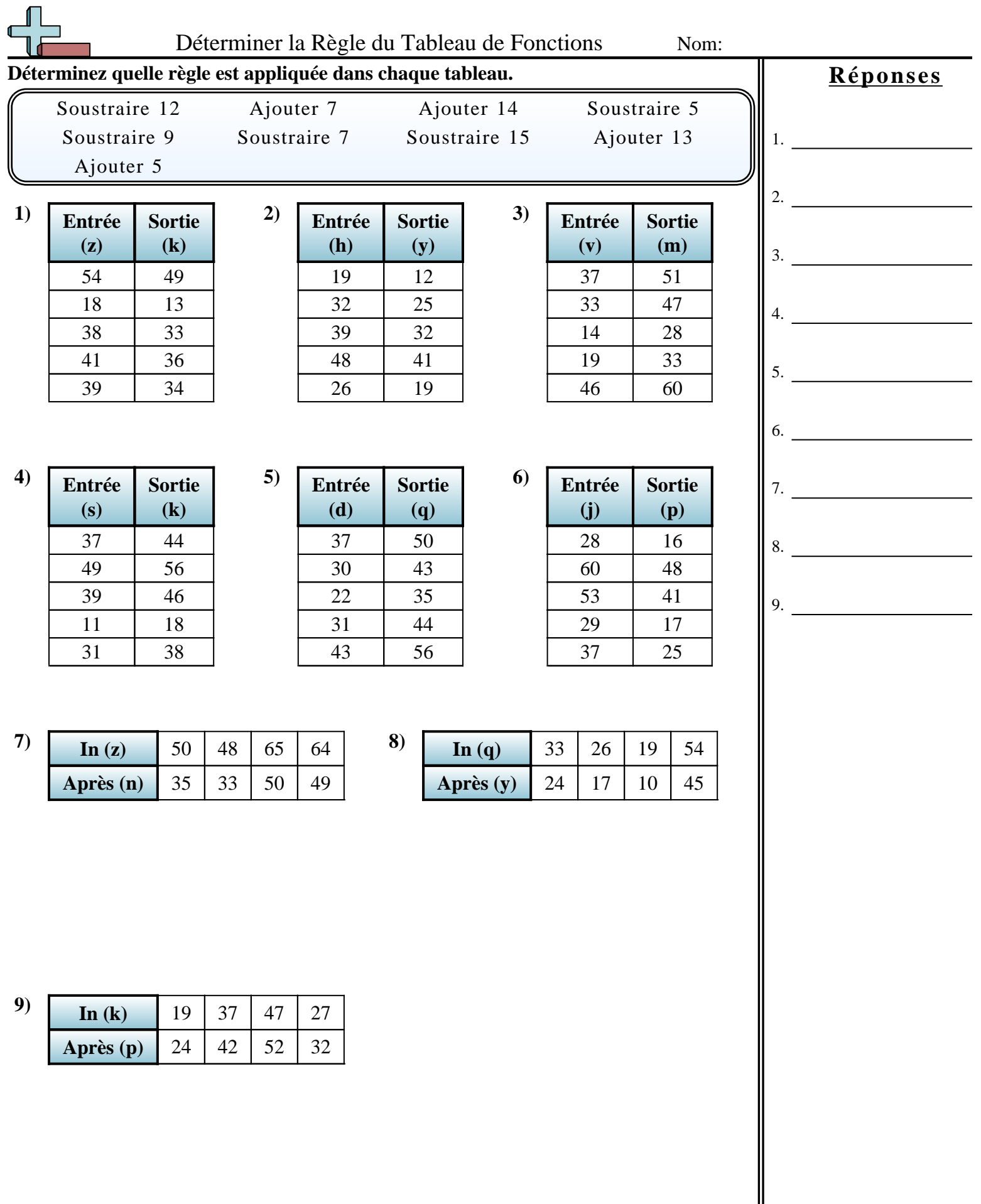

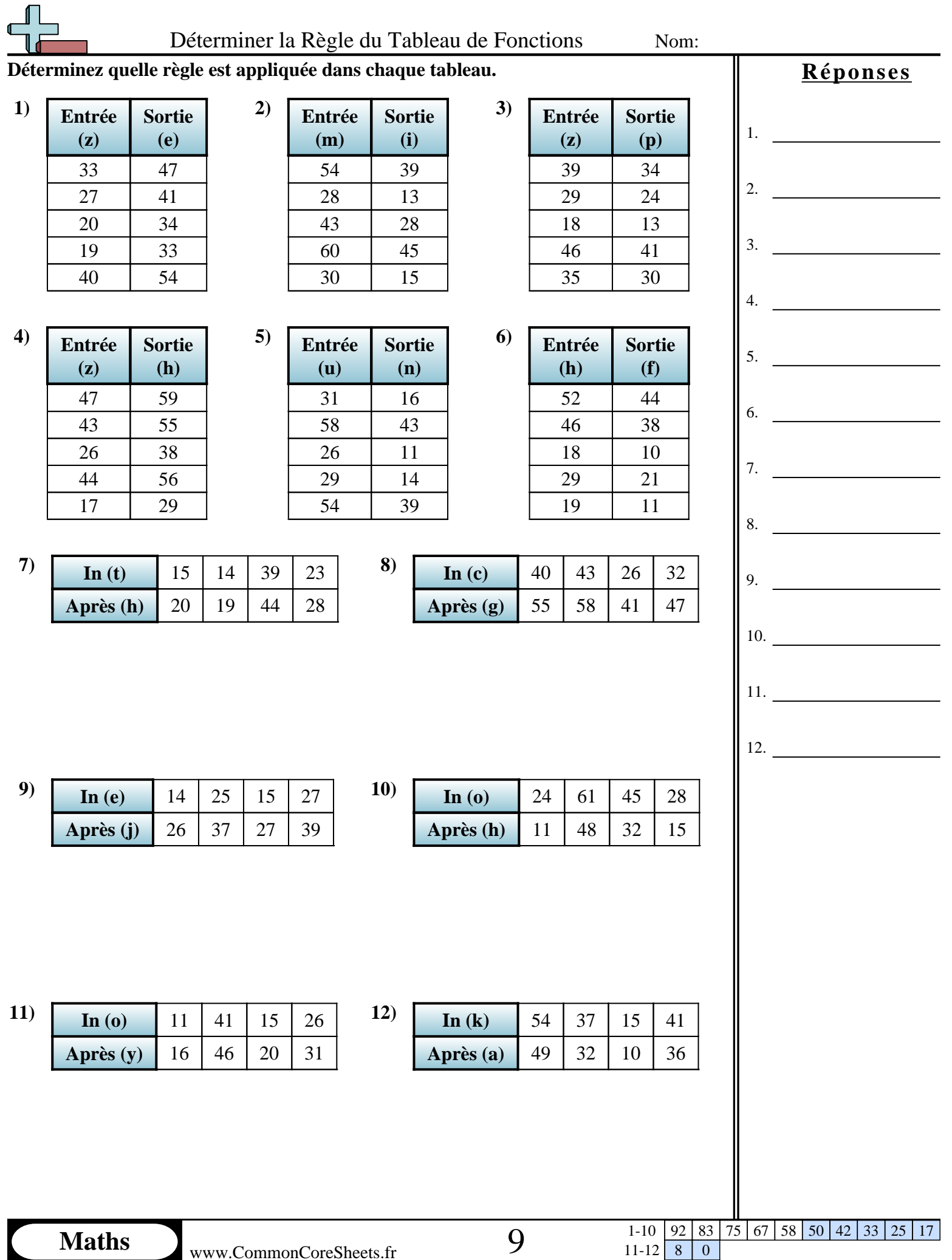

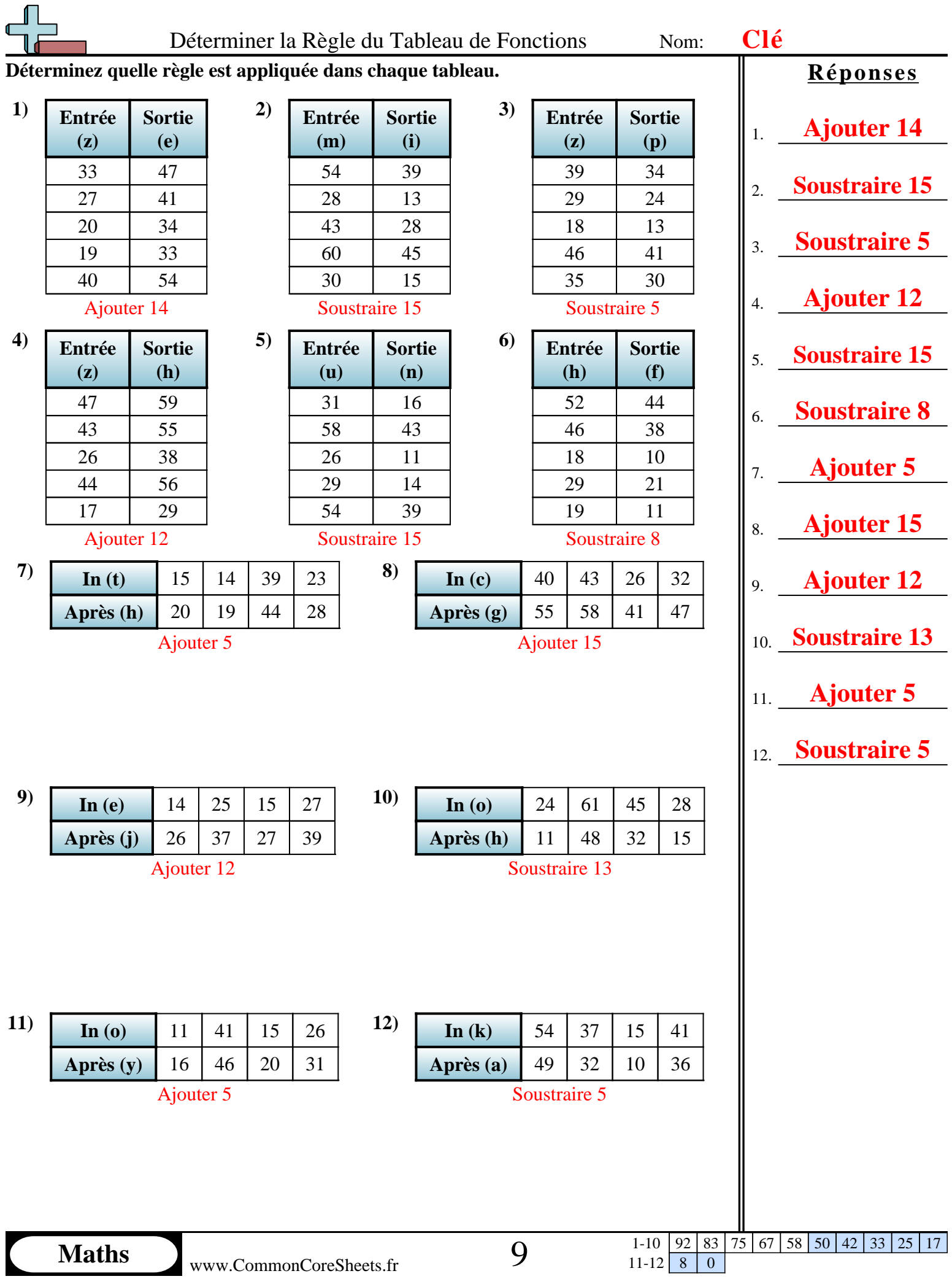

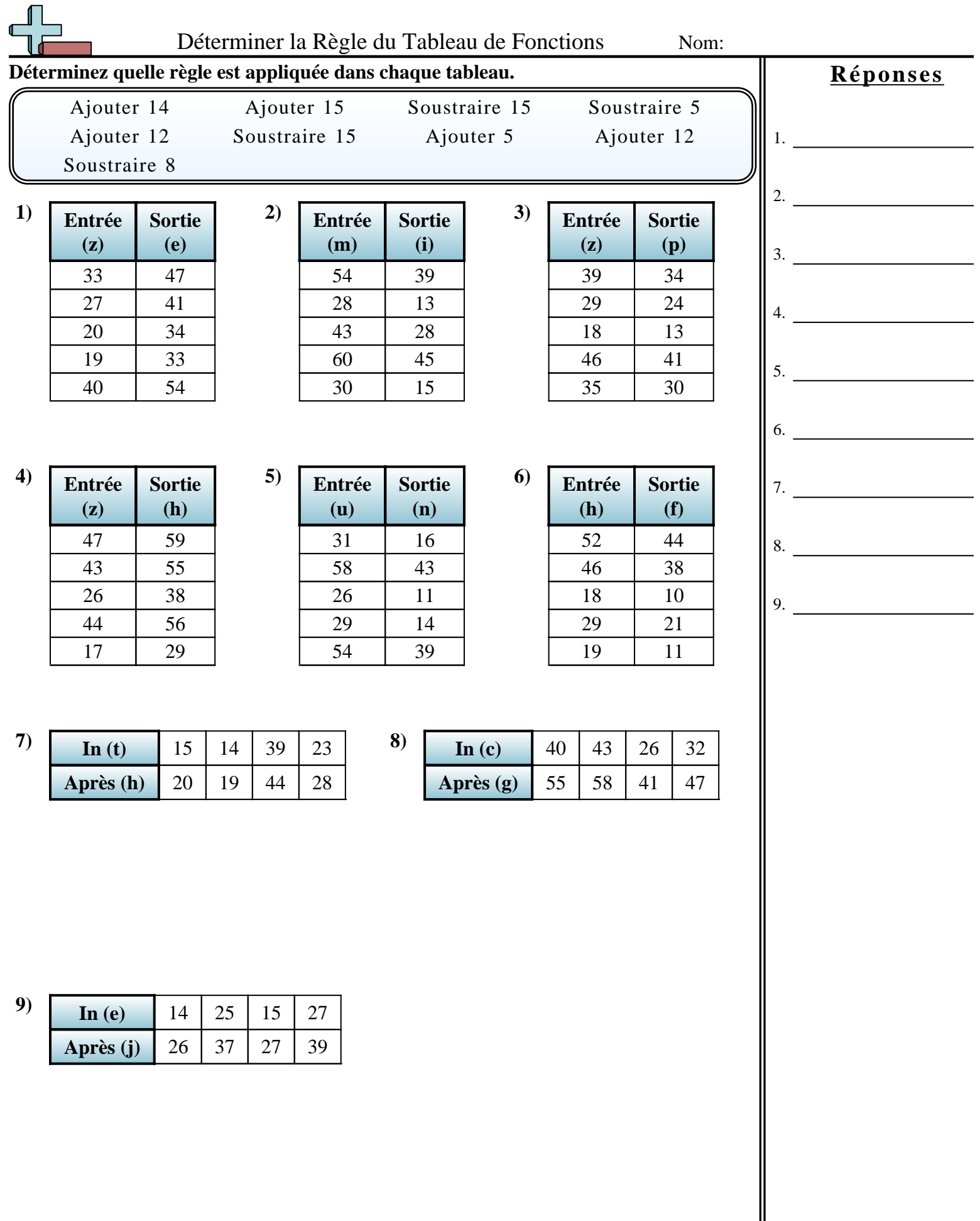

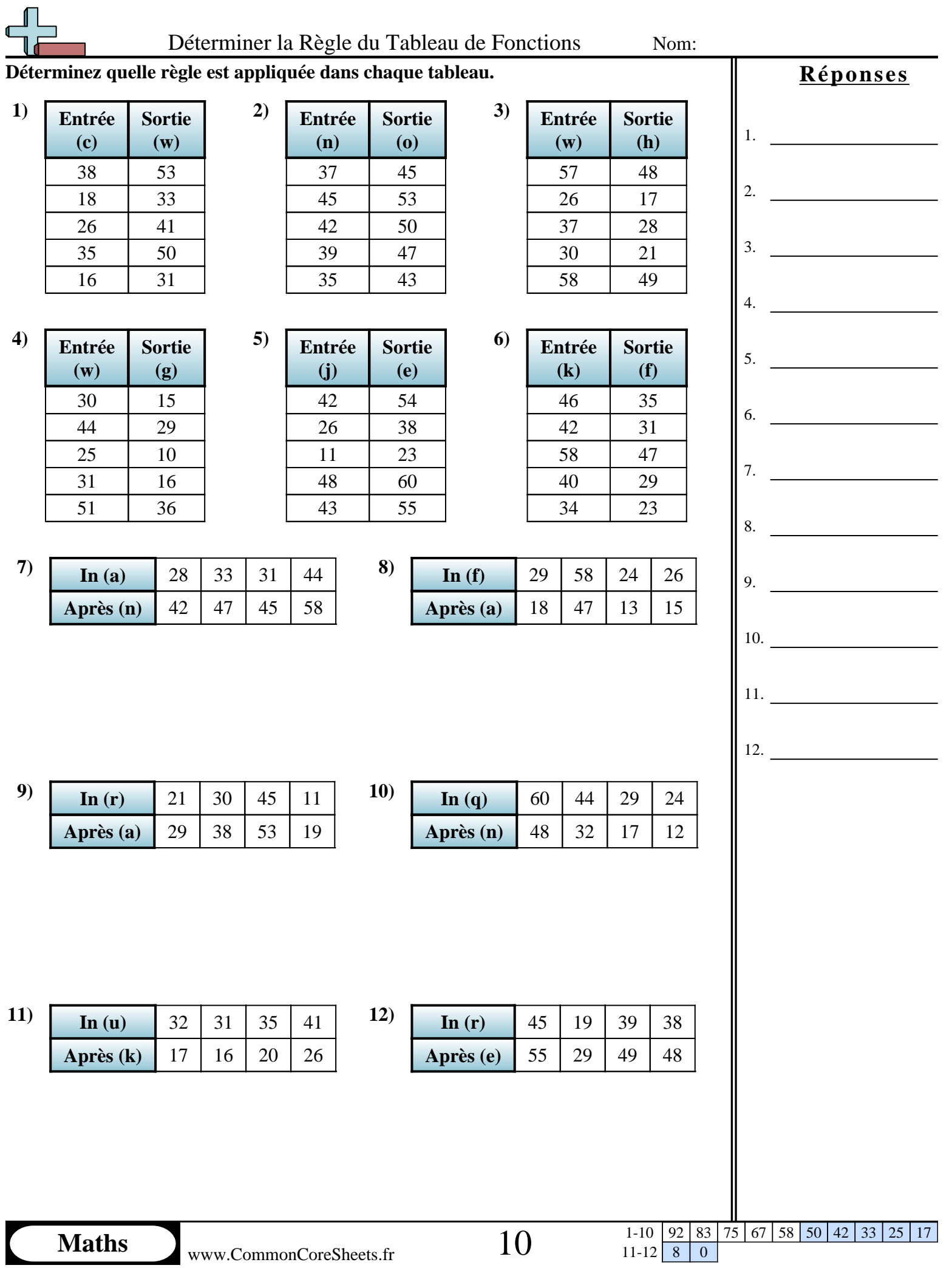

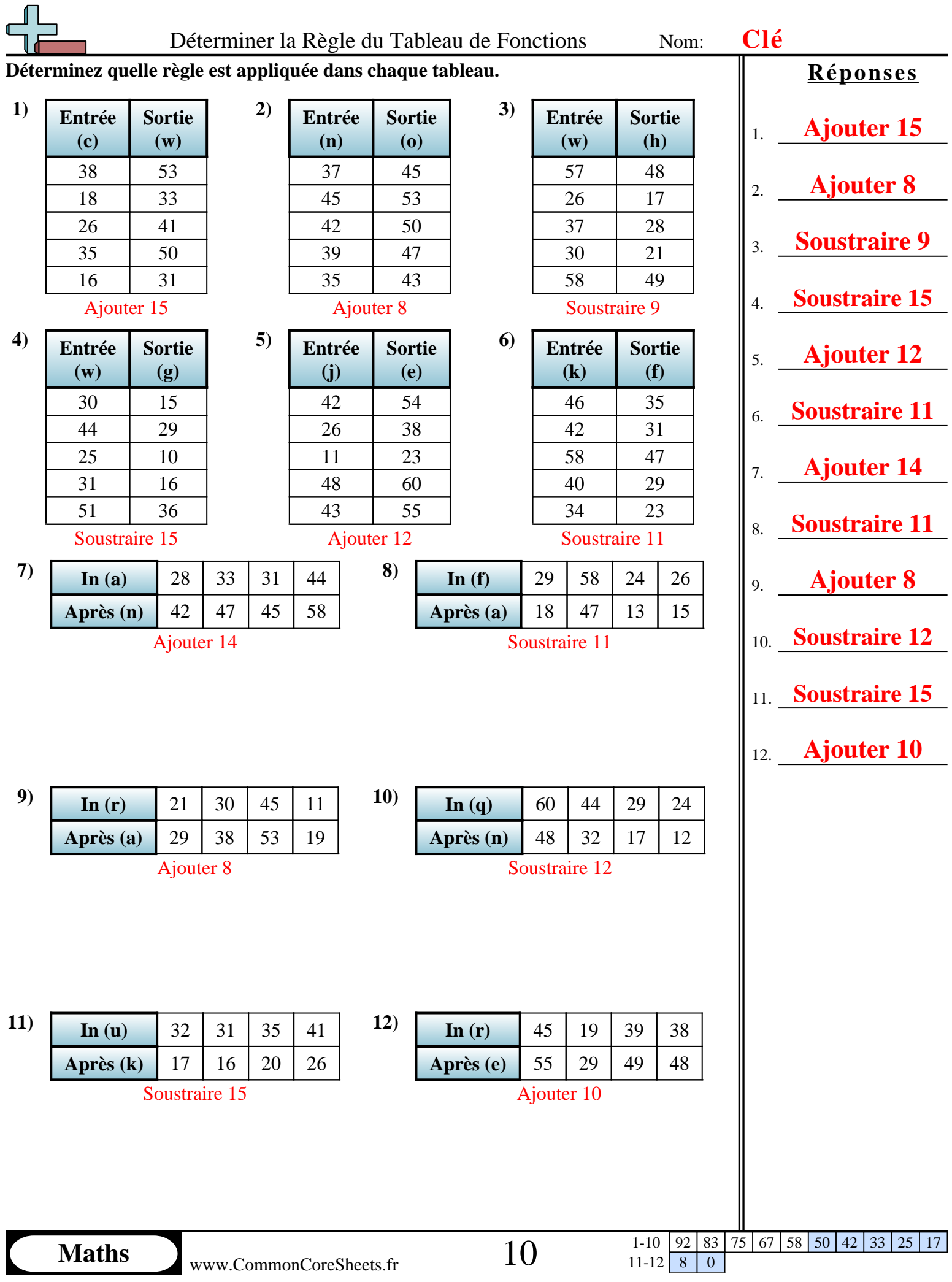

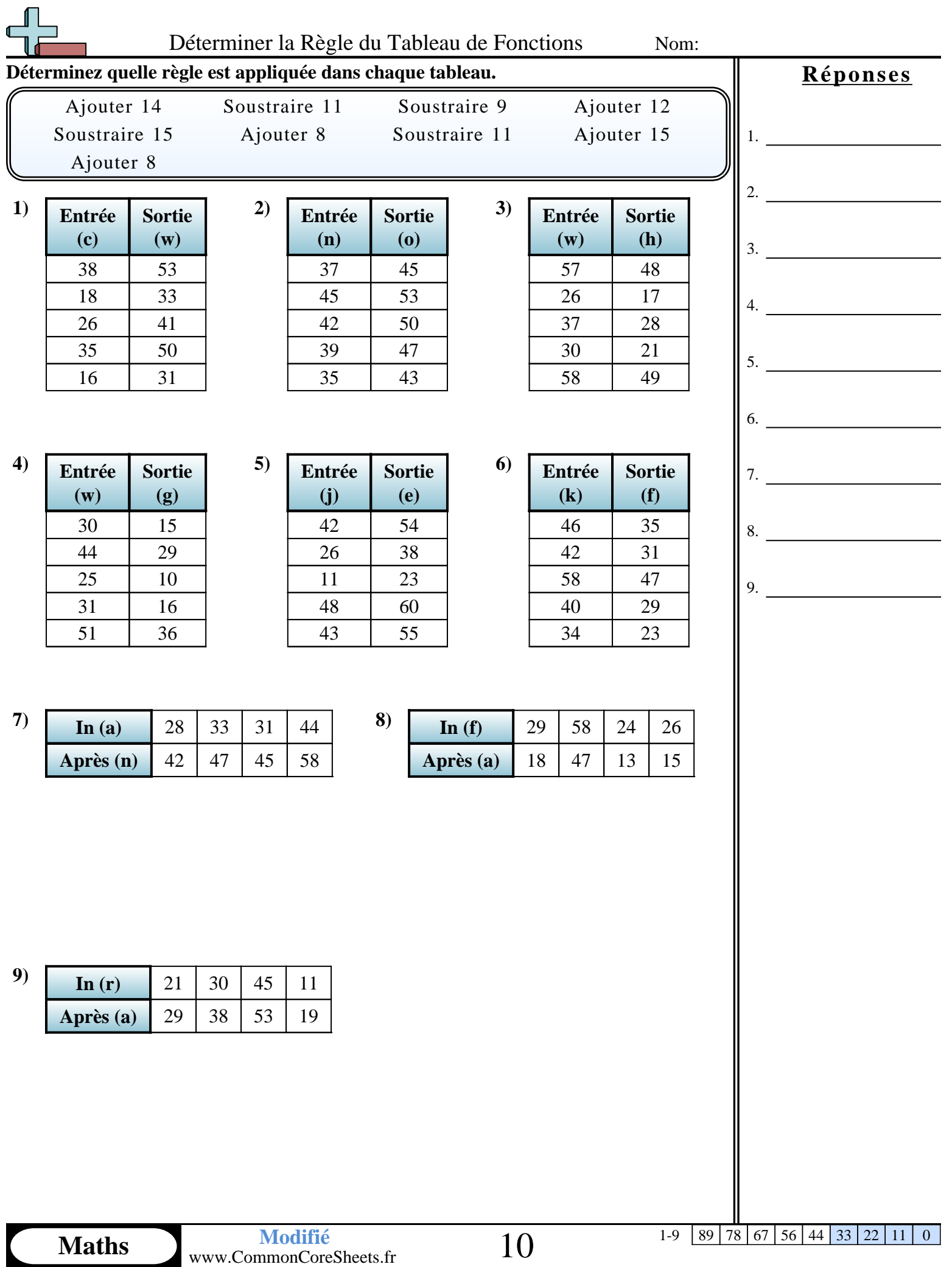

 $\blacksquare$